$3006/3$  $|9|$ 

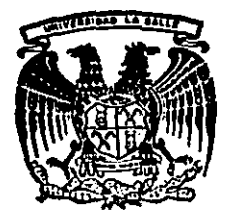

LA SALLE **UNIVERSIDAD ESCUELA DE INGENIERIA** INCORPORADA A LA U.N.A.M.

# "DESARROLLD DE UN CONTROL PARA UN MOTOR DE CORRIENTE DIRECTA A PARTIR DE UNA COMPUTADORA PERSONAL"

## TESIS PROFESIONAL

para obtener títula  $\mathbf{Qu}\bullet$ e de la contrada de la contrada de la contrada de la contrada de la contrada de la contrada de la contrada de<br>Desde la contrada de la contrada de la contrada de la contrada de la contrada de la contrada de la contrada de de. INGENIERO MECANICO ELECTRICISTA R E. S N ₽ E T **MAURICIO MARTIN ALVAREZ** DIRECTOR DE TESIS: THE. JOSE ANTONIO TORRES H.

México, D. F.

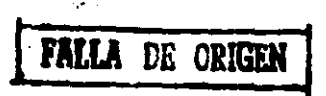

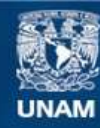

Universidad Nacional Autónoma de México

**UNAM – Dirección General de Bibliotecas Tesis Digitales Restricciones de uso**

## **DERECHOS RESERVADOS © PROHIBIDA SU REPRODUCCIÓN TOTAL O PARCIAL**

Todo el material contenido en esta tesis esta protegido por la Ley Federal del Derecho de Autor (LFDA) de los Estados Unidos Mexicanos (México).

**Biblioteca Central** 

Dirección General de Bibliotecas de la UNAM

El uso de imágenes, fragmentos de videos, y demás material que sea objeto de protección de los derechos de autor, será exclusivamente para fines educativos e informativos y deberá citar la fuente donde la obtuvo mencionando el autor o autores. Cualquier uso distinto como el lucro, reproducción, edición o modificación, será perseguido y sancionado por el respectivo titular de los Derechos de Autor.

## THOICE GENERAL POR CAPITULOS

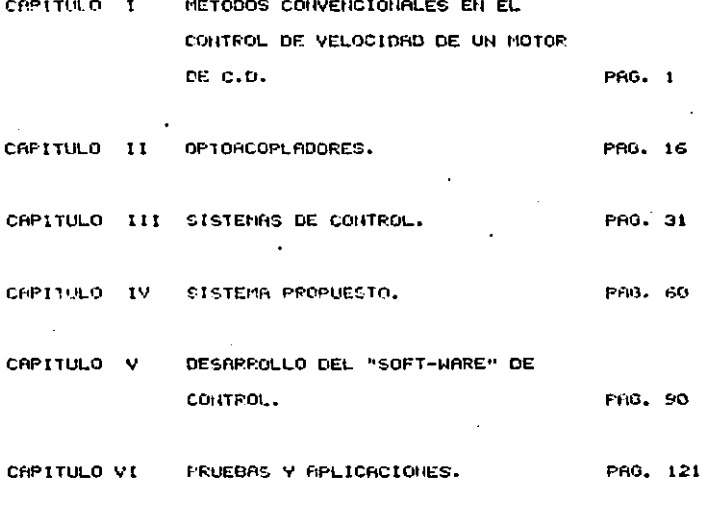

CONCLUSIONES.

PAG. 141

CAPITULO I. Métodos convencionales en el control de velocidad de un motor de C.D.

1.1 Breve historia del uso de los motores de C.D.

1.2 Sistema Ward Leonard

t.3 Control •lectrónico

. .

1.4 Control de motores con dispositivos semiconductores.

1.S Control d• motor•s Por m•dio d•l PLL.

1.6 Control d• la dir•cción de rotación *Y* fr•n•do de los motores de D.C.

1.1 HISTORIA DEL USO DE LOS MOTORES DE C.D.

En Plantas industriales, localizadas en areas urbanas, los motores de corriente directa fueron utilizados Para manejar maquinaria Pesada, estos motores éran operados desde una linea de voltade constante. La uariación de velocidad era Posible mediante la regulación del flujo a traves del campo en el motor, esto Producía serios Problemas en los anillos de conmutación limitando así la vida de estos y de las escobillas.

Bado a que en ese entonces no se conocían las tecnicas de conmutación, solo se Podían obtener variaciones en la velocidad, uariando el fluio y desando el motor a una velocidad durante largos Períodos de tiempo.

En la figura i.i, se muestra el diagrama del controlador de velocidad, arriba descrito.

Pero la necesidad de obtener variaciones en la velocidad pronto se incremento, esto llevo a la creación de interpolos. avudando y mejorando la conmutación lograndose así una gran mesoria.

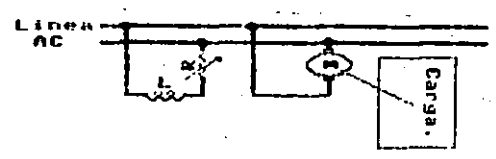

Figura J.J

 $\mathbf{z}$ 

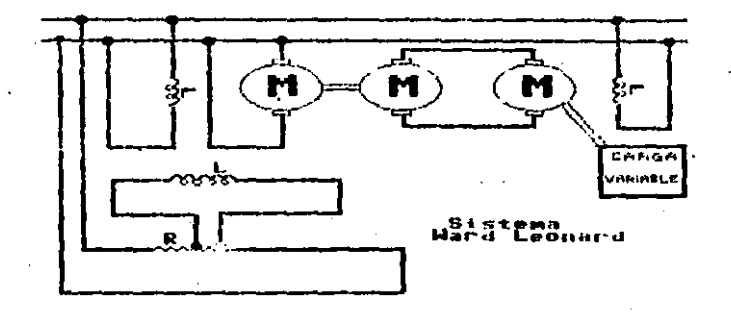

1.2 SISTEMA HARD LEOHARD.

El desarrollo del sistema Ward Leonard, fue introducido al mercado Por el año de 1890, significo un gran Paso en la evolución del control de motores.

Este sistema utiliza el PrinciPio M-G (motor-generador), en el cual el Motor se hace Sirar a una velocidad constante y así ol Henerador untrese vultade constante al motor de C.D.

Vaniando la excitación del campo en el Senerador, el voltade generado puede incrementarse o decrementarse y obteniendo de este modo un control más exacto en la velocidad del motor. Para dite caso se mantiene constante el flujo magnético del campo en el motor.

El sistema Ward Leonard Provee un torque constante así como tambien los HP de carda que esta manejando, Para el Primero, (uer figura 1.2) en el modo de torque constante, el flujo en el motor se mantiene invariable y el voltade en la armadura es controlado. En el segundo caso, en el modo de HP constantes, el voltaje de la armadura es mantenido invariable en su valor nominal y la corriente del campo es controlada, este sistema es muy preciso en el control de velocidad de motores.

 $\sim$  10  $\pm$ 

El motor de corriente directa en el sistema M-G, es desplazado por el motor de corriente alterna, este cambio es debido a que el suministro de energía utilizado hoy en día, es de corriente alterna.

Ventaias y Desventaias.

Ventadas!

1. Gran rango de variación de velocidad en ambos sentidos de  $g_{1}$ ro.

2. Automáticamente la energía es regenerada a la línea de corriente alterna, a traves del sistema M-O cuando se reduce la velocided.

3. La corriente que circula a traves de la armadura en el motor de corriente directa esta prácticamente sin ondulación. 4. La capacidad del sistema de tiempo en conto por sobre carga es Srande.

**Desuentadas!** 

 $\mathbf{1}$ . El costo del sistema es elevado.

2. La eficiencia es baja, aproximadamente de 80% y se requiere Snan espacio Para su instalación.

3. El mantenimiento tiene que hacerse en Períodos cortos, **Dans** euitar fallas.

t

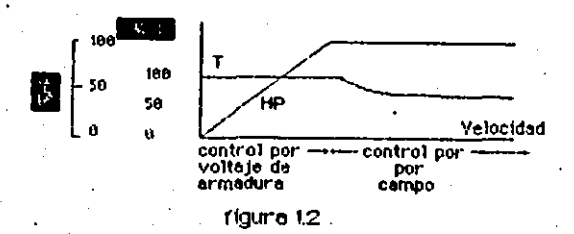

### 1.3 CONTROL ELECTRONICO

Entre 1940 y 1950 se llevo's cabo un Gran avance en lo que a dispositivos se refiere, se inicio la utilización de bulbos en los excitadores y reguladores del sistema M-G. Con la imPlementación de estos dispositivos se empezo a utilizar el control de lazo cerrado obteniendose con esto un mejor control de los aduipos.

Poco desPues estuvieron al alcance los bulbos Para corrientes grandes y fueron usados en la conversión de corriente alterna a corriente directa, en el control de motores. Estos rectificadores fueron utilizados Para motores de Poca Potencia  $aprox. de 9-10 HP.$ 

1.4 CONTROL DE MOTORES CON DISPOSITIVOS SEMICONOUCTORES

A finales de los años cincuentas los dispositivos semiconductores tales como diodos de silicio y diodos controlados de silicio (SCR's) estuvieron disponibles en el mercado a Precios  $e$ conomicos.

Estos dispositivos semiconductores ofrecían larga vida. respuesta ráPida y menor tamaño.

Durante la década de los sesentas los insenieros en diseño realizaron fuentes de voltaje variables con el fin de Poder

regular el voltaje entregado al motor gobernando así la velocidad de éste.

En nuestros días los motores con excitación separada. controlados por tiristores tienen una gran aplicación.

El ajuste Por debajo de la velocidad nominal del motor se obtiene controlando el voltaje en la armadura, mientras que el control de la velocidad Por encima de la velocidad nominal del motor es obtenida disminuyendo el flujo.

Las limitaciones de Potencia y velocidad están determinadas solo Por las limitaciones del motor y no Por los dispositivos semiconductores.

Los tiristores (SCR's) Pueden ser conectados en serie o Paralelo obteniendose así mayor manejo de voltaje o corriente respectivamente.

Diferentes tiPos de control:

a) Control de fase.

Cuer fig. 1.4.1)

La conversión de corriente alterna en directa es lograda Por medio de rectificación, el tiristor conecta la fuente con el motor durante cierto tiempo en cada medio ciclo y lo desconecta de la fuente en lo que queda del medio ciclo.

b) Control Por integración de ciclo.

 $(14.4.2)$ 

El tiristor conecta la fuente con el motor de corriente directa sólo Por medios ciclos y desconecta al motor durante Varios medios ciclos.

E) Control Por troceador.

Cuer  $f(9, 1, 4, 3)$ 

El tiristor opera entre los estados de conducción y no-conducción a alta frecuencia senerando un voltaje en forma de Pulsos el cual se alimenta al motor.

El voltaje entregado Puede ser controlado variando el ancho del pulso.

En el caso en que se utilice una fuente de corriente alterna, se debera utilizar una combinación de rectificador y troceador.

En el control do faze y el control de integración de ciclo, la fuente araga al tiristor y no se necesita ningún circuito de. conmutación, Por lo tanto el control de fase es muy usado y puede obtenerse el voltade a la salida casi sin ondulación.

El control Por integración es mejor entre mas alta sea la frecuencia. Este sistema no se ha utilizado con muy buenos resultados ya que el control puede oscilar.

Por otrò lado si se utiliza una fuente de corriente directa

y como control uno de los del tipo troceador entonces se requieren circuitos auxiliares Para aPagar al tiristor, Los ' Linistones son operados a altas frecuencias Para reducin la ondulación en el voltade entredado al motor. Los tiristores Por lo tanto se reguleren Para oPerar a altas frecuencias, esto hace que se incremente el costo del control.

La ventaja que se obtiene al utilizar la combinación de rectificador troceador es que los dispositivos a utilizar en la fuente serán de menor tamaño y Precio.

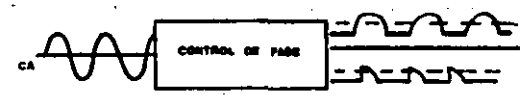

Pigura 1.43

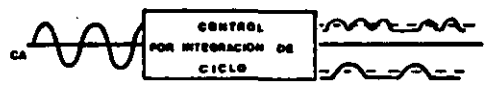

**Playes 1.4.2** 

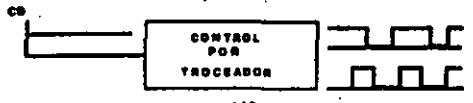

Figura 1.4.3

Ventaias y desventaias del control Por timistores

**Ventadas:** 

1) El módulo de tiristores elimina el retraso eléctrico del camPo y la armadura, Por lo tanto, el tiempo de respuesta es más corto limitado solamente por la habilidad de conmutación del motor y la inercia del mismo.

2) Facil de operar y muy confiable

3) Requiere de Poco mantenimiento.

4) La eficiencia de operación es alta, aprox 95%.

5) Requiere de Poco espacio Para su instalación debido al tamaño y peso de los componentes.

Desventadas:

1) La satida con ondulación en el voltaje hace que el motor se caliente.

2) La capacidad por sobre carga es baja en comparación con el sistema M-G.

3) Este tipo de control genera distorción para la fuente de corriente alterna y la línea telefónica debido a la conmutación de estados del SCR.

 $10<sub>1</sub>$ 

1.5 CONTROL POR MEDIO DEL PLL.

El funcionamiento básico del circuito PLL (Phase locked loop) es mostrado en la fig. 1.5.1. Este circuito es también conocido como, detector de fase o comparador.

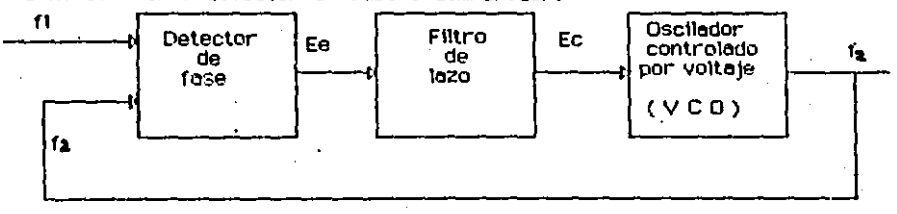

## flaura 1.5.1

Este circuito toma dos señales en forma de trenes de Pulsos firy f2 a là entrada y Produce una salida E en PWM (modulación del ancho de Pulso), en el cual el ancho del Pulso es ProPorcional a la diferencia en fase entre los dos trenes do Pulsos.

Si los dos trenes de Pulsos tienen la misma frecuencia y , coinciden en el tiempo la salida del detector de fase es cero. La salida del detector es alimentada al VCO (Oscilador controlado por voltaje), en el cual la frecuencia de salida cambia en respuesta al voltaje de entrada, por lo tanto algún error en fase entre fi y f2 es detectado y tiende a corregirse, tratando de mantener fi y f2 isuales.

En el diagrama 1.5.2 un motor y un codificador de pulsos de velocidad muestra la salida del filtro del control de lazo y la fuente de roder del motor.

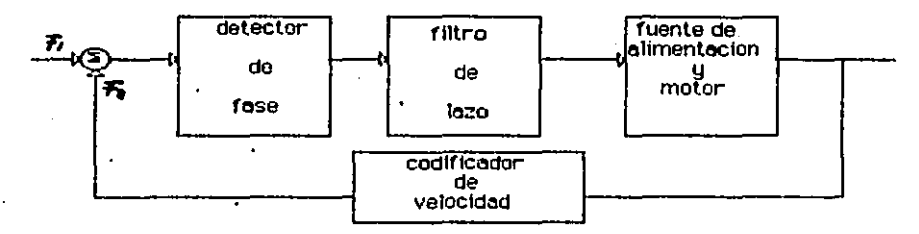

## floura 1.5.2

Se alimenta el PLL con un tren de pulsos como referencia de la valocidad reduerida y en la otra entrada los Pulsos connessondientes a la velocidad actual del moton, Por lo tanto cualquier variación en la velocidad es detectada y corregida.

Al utilizar este tipo de control, se tiene la seguridad de lue la detección será casi instantánea y Por lo tanto la velocidad de respuesta es rápida.

Con este tipo de control se Puede logran un Porcentaje de regulación en el orden de 0.002%.

1.6 CONTROL DE LA DIRECCION DE ROTACION Y FRENADO DE LOS MOTORES DE C.D.

La forma de cambiar la dirección de rotación de un motor de corriente directa Va sea compuesto, serie o paralelo, se hace de cualquiera de las dos formas siguientes:

- a) Cambiando la dirección del fluio de corriente que Pasa, a través de la armadura
- b) Cambiando la dirección del flujo de corriente que pasa a través del campo

La dirección de rotación de este tipo de motores no puede cambiarse solamente intercambiando las conexiones en el interuptor principal, ya que al hacer esto cambiaría el sentido de fluio de corriente en el campo y en la armadura quedando sin variación la direccion de rotación del motor.

En la fistma 1.6 se muestran los diasmamas del control de sentido en un motor de corriente directa (Paralelo).

La ventaja que Presentan los motores que tienen interpolos es que el neutro masnético es siemPre el neutro mecánico, el cual no es afectado Por cambios de cargas o cambios en la dirección de rotación. Por lo tanto la Posición de las escobillas no debe modificarse, al ser modificada la dirección de rotación.

Cuando los motores no tienen interrolos es muy importante que las escobillas esten localizadas ProPiamente con respecto al gentido de rotación. Si las escobillas estan localizadas a un angulo Aº en sentido de las manecillas del relo; con respecto al neutro mecánico, se Producirá una rotación en contra de las manecillas del reloj. Si por el contrario, son colocadas a un an9ulo R\* en contra de las manecillas del reloj, se Producira una rotación en sentido de las manecillas del reloj.

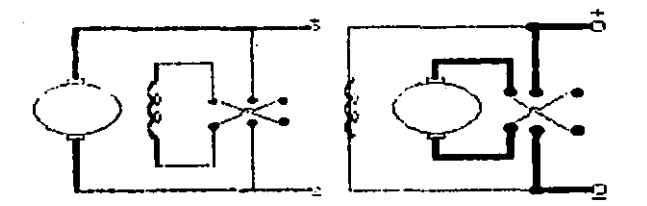

 $1.6$ 

## **Frankdot**

El frenado en los motores es importante en la mayoría de las aPlicaciones, una manera utilizada frecuentemente as el frenado Por fricción. El frenado por medio de fricción es indoseable debido a las características de éste. Es necesario darle mantenimiento Preventivo en cortos Períodos de tiempo haciendo este iistoma caro.

Se sabe que al disminuir la velocidad en los motores. La pnersia cinética del sistema es convertida en enorsia electrica. y aprovechando el gran potencial del control por medio de tiristores se puede obtener un control en el frenado del tipo eléctrico.

En el frenado del motor de tiPo electrico se tienen dos clases sue son el dinámico y el regenerativo. En el control de frenado dinámico la energía es disipada en un conjunto de resistencias, mientras que en el frenado regenerativo la energía es regresada a la alimentación, siendo este sistema més eficiente.

En la mayonfa de vehículos operados Por baterías. la Potencia esta dada por convertidores y los frenos utilizados son los regenerativos.

 $1 -$ 

## CAPITULO II. OPtoacoPladores

2.1 Introducción.

2.2 Características de entrada de u n oPtoacoPlador.

2.3 Canacterísticas de tranferencia de carsa.

2.4 Acoplamiento lineal.

2.5 TiPos de encaPsulado.

2.6 EsPecificaciones de un Optoacoplador.

2.7 MOC 3011.

## 2.1 INTRODUCCION

Una manera sencilla de interconector circuitos que operan señalez difituales con circuitos de conviente atterna o directa de alto voltaje, os el uso de offuacopiadores. Los optoacopiadores tienen grandes ventalas como son.

a) fisiar electricamente dos cincuitos.

b) Compatibles con cincuitos idsicos.

c) Temeno reduction

d) Fédil admirición.

Estos dispositivos Pueden sen usados en aplicaciones que resuleren lislamiento alactrico, como Por esemplo el control de velocidad de un motor a Partir de circuitos lógicos. Diro uso del OPtoacoplador es el de adaptar una señal de nivel alto a un cincuito lógico, un ejemplo de esto senía tomar como referencia Para la frecuencia de un computador. la frecuencia de la línea (60 Hz).

Cuando se trabaja con cincuitos integrados o con cincuitos electronicos operando a bajos niveles, hay ocasiones en las cuales se requiere aislan completamente los cincuitos, esto es separar tierras, correr los niveles de voltade y alSumas otras opiicaciones.

DESARROLLO DE UN OPTOACOPLADOR.

Los dos métodos comunes de aislamiento son: acoplamiento por transformador y acoplamiento óptico. El acoplamiento por transformador funciona con circuitos de corriente alterna, Pero es difícil implementarlo para circuitos de corriente directa, bajas frecuencias y circuitos a base de Pulsos.

Los Primeros acoPladores óPticos consistían en focos incandescentes y fotoceldas. Este tiPo de dispositivos requerían uarios miliamPeres Para obtenerse un muy bajo control a la salida.

Con el desarrolio de los LED's (diodo emisor de luz) y los fotodetectores, fue Posible acoPlarios Para formar un Optoacoplador. Este dispositivo semiconductor contiene un LED a . la entrada y un fotodetector a la salida, requiriendo Poca corriente Para su funcionamiento.

En la fis. 2.1. pueden verse alsunos de los símbolos de varios oPtoacoPladores (considerando un LED a la entrada y un . fotodetector a la salida).

El LED usualmente emite rayos infra-rojos, teniendo el área de unión entre éste y el fotodetector llena de material sólido. esPecial Para facilitar el Paso de los rayos. Estos OPtoacopladores Pueden ser fotodiodos, fototransistores,

 $...$ aran f.  $\ddot{\phantom{1}}$ ۰.

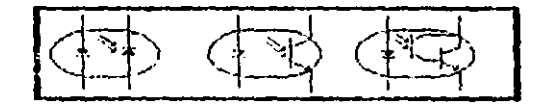

**Figura**  $2.1$  2.2 CREACTERISTICAS DE ENTERDA DE UN OPTOHCOPLADOR.

Las canacterísticas de un Ortoacoriador infra-nojo sun mostradas en la figura 2.2.

Esta gráfica representa la relación unitade contra corriente. El voltado de ruptura inverso (EVr), es la capacidad de voltase inverso del diodo, después de este punto la corriente se incrementa ráPidimente y si no se limita ésta, se Puede destruir el disrositivo.

El diodo normalmente opera en Polarización directa, y este se Polariza analogamente a un LED.

2.3 CARACTERISTICAS DE TRANSFERENCIA DE CAROA.

En la físura 2.3 se describe la característica de transferencia de un Optoacoplador Darlington. Esta curva nos Proporciona el voltade de salida como función de la corriente de entrada para varias resistencias de carga, con 20 volts aplicados en la etara de salida.

Por otro lado se muestra en la figura 2.3.1 ia caracterfitics de transferencia de carsa Para un Optoacoplador con foto-transistor Pudiéndose notar que el foto-darlington es mas sensible sue el foto-trinsistor.

Estas Smáileas se Progoncionan en las hodas de

especificaciones debido a que dependen del voltaje aplicado, junto con estas gráficas se ProPorciona la gráfica de CTR (Curva de la relación de transferencia). Un ejemplo de este es mostrado en la figura 2.3.2 Para el caso de un foto-Darlington.

Las curvas CTR se definen como: la corriente de colector (Ic) dividida entre la corriente de entrada. Esta relación es indePendiente del voltaje aPlicado.

La salida del optoacoplador con foto-transistor, también Puede ser conectada como emisor común (salida Por el colector) como se muestra en la figura 2.3.3 quedando la salida Por lo tanto fuera de fase con respecto a la entrada. El LED durante el Período de conducción causa que el foto-transistor incremente su conducción, incrementándose así la conriente sobre la resistencia de can9a.

Un ejemplo Práctico sería el acoplamiento de circuitos TTL y circuitos CMOS. La salida Por el colector es recomendada Para cincuitos TTL Ponque este tiene el negneso de tienna Pon el mismo foto-transistor. La salida por el emisor Puede ser utilizada Para manedar lógica con circuitos CMOS, transistores y circuitos integrados analógicos. Para cualquiera de estos circuitos la resistencia debe ser escogida Para limitar a um maximo la corriente que circula a traves del detector. En la figura 2.3.4 se Puede observar el diagrama Para los dos casos mencionados anteriormente.

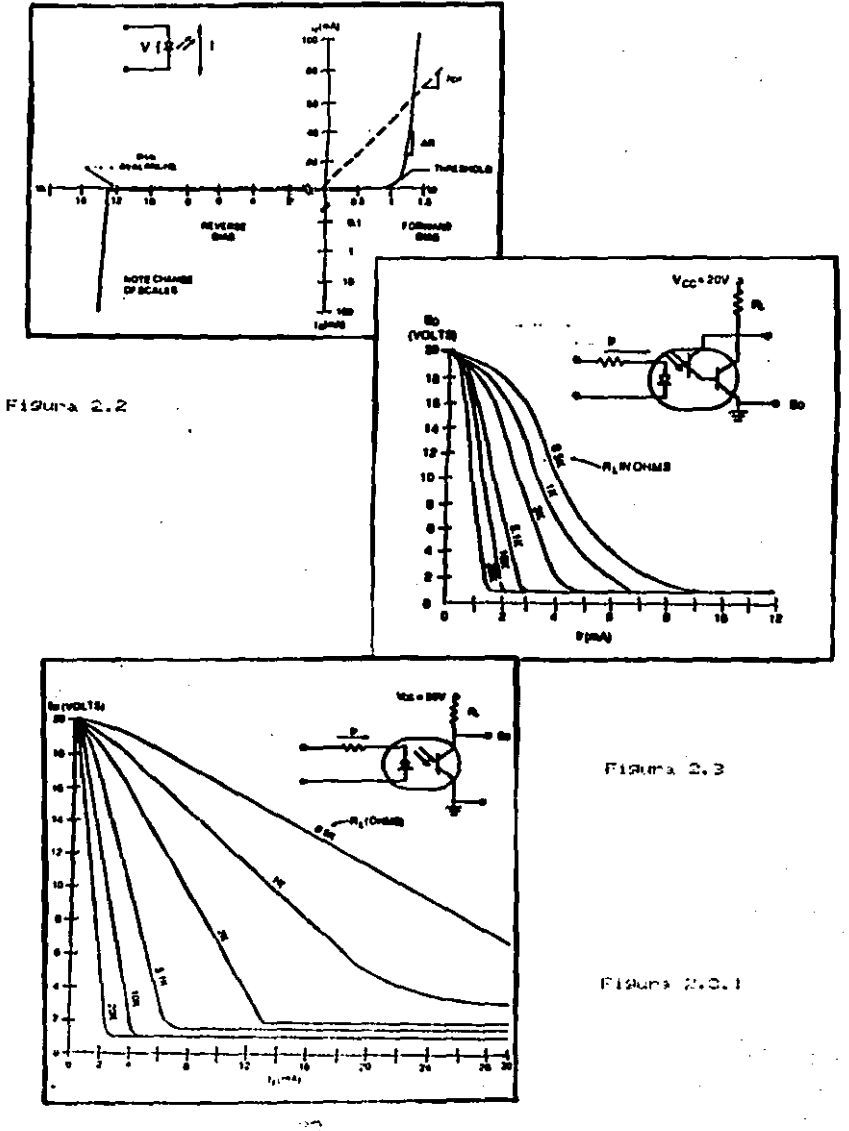

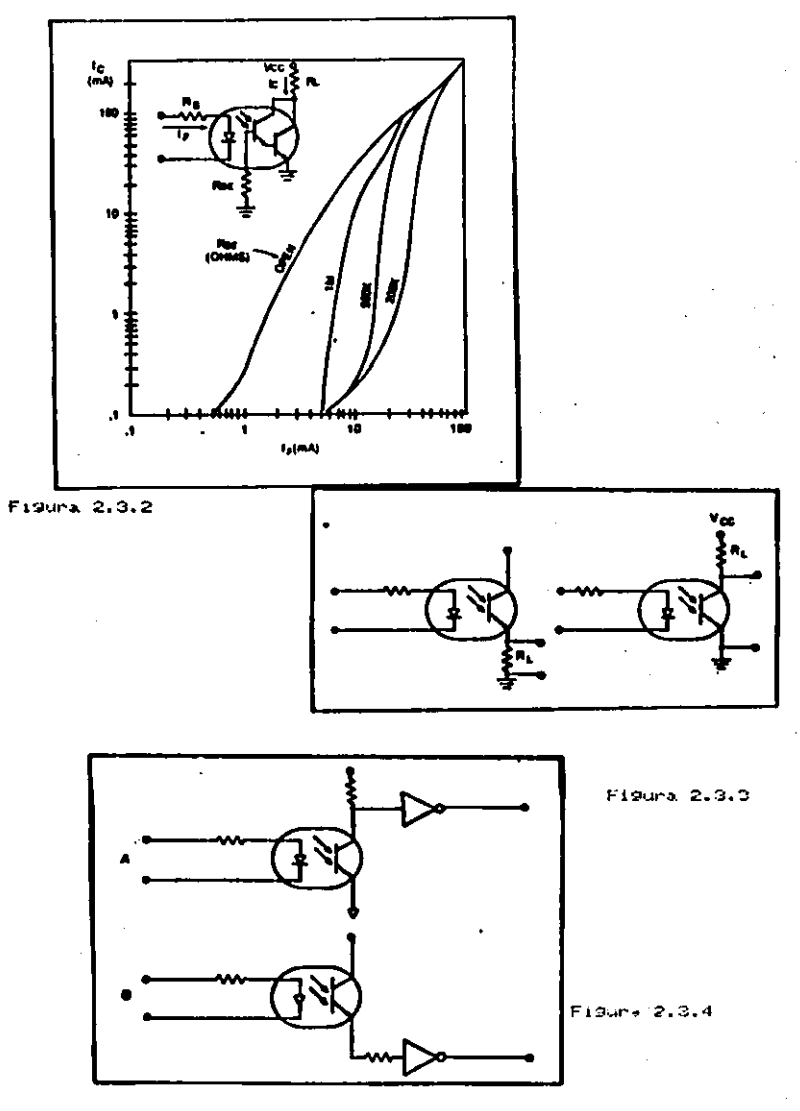

 $\gtrsim 1$ 

2.4 ACOPLANIENTO LINEAL.

Los OPtoacoPladores también se Pueden utilizar en acoPlamiento lineal, Pero al diseñar se deben tener en cuenta más Parámetros Para lograr su buen funcionamiento.

Para conseguir un acoplaniento satisfactorio, el circuito debe operarie en la porción lineal en la curua de la característica de transferencia. En la figura 2.4.1 se muestra la región lineal en donde deben de ser operados. También se ilustra la curva de la característica de transferencia típica para un Detoacoplador con una resistencia de carda de 2 Kohma.

Para establecer el Punto de operación, la entrada debe ser polarizada mas o menos en la mitad de la línea de canga, esto es en la Porción lineal cuando no se encuentra señal en la entrada.

En el ejemplo de la figura anterior este punto sería 8 mi. Esta Polarización a 8 mA, Provee a la salida 9 volts, cuando no hay señal en la entrada. Si la corriente de la señal aplicada se increments a 10 mfs el voltaje de salida cae a 6 volts, y si la corriente de la señal aplicada so decrementa a 6 mA, el voltade de salida de incrementa a 12 units.

Debe tomarse en cuenta que si el LED es un dispositivo controlado Por corriente, este debe ser controlado uía una fuente de conniente, un Pequeño cambio de Voltaje en la entrada

resultará un gran cambio de corriente en el LED.

Si la señal de control es una fuente de voltaje, se debe Incorporar una fuente da corriente Para obtener los resultados requentdos, cuen figura 2.4.1)

En este diagnama se utiliza un amplificador con baja impedancia a la salida Para Proveer la corriente de control. niontras que la resistencia uariable se fija en el Punto de Polarización.

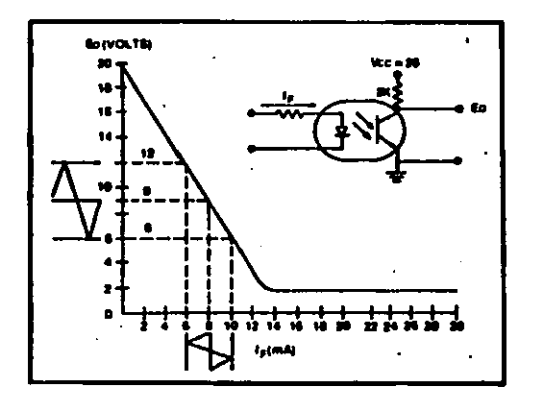

'i duna  $2.4.1$ 

#### 2.5 TIPOS DE ENCAPSILADO.

Los encapsulados más comunes para los Optoacopladores son: el de 6 Pins DIP (dual in-line package) Para unidad sencilla, 6 Pins DIP Para unidades dobles y 16 Pins DIP Para unidades cuidruples. Los Optoacopladores estin también disponibles en encaPsulado tipo axial, como es el TO-5, TO-77 y TO-18.

 $\sim$ 

### 2.6 ESPECIFICACIONES DE UN OPTORCOPLADOR

En las hojas de especificaciones para los Optacopladores se ProPorcionan varios Parametros, algunos de los cuales son importantes. Estos parámetros pueden ser tablas de numeros y/o CULUAS.

## \* Rislamiento de voltade:

Es la máxima diferencia de voltaje entre la entrada y la salida. Este debería ser Por lo menos 10 veces el voltaje aPlicado.

# Ancho de banda!

Es la respuesta a la frecuencia del OPtoacoPlador. Para aPlicaciones de Pulsos este Parámetro afecta los tiempos de subida y bajada en el Pulso de salida.

A Pulación de timinstrumente de conisentes

Es la Sanancia de conniente del dispositivo. Este expanetro sinue Para determinan la entrada requerida Para una carda dada. \* Pico inverso de voltaje en la entrada:

Este ex el voltado maximo invenso que puede sen aplicado en La entrada del LED.

# Voltada en directa a la entrada:

Este es ol nivol de voltaje en la entrada del LED.

\* Voltage de numbura C-E:

Es el Voltaje máximo entre el colector y emisor que puede ser aPlicado al OPtoaccelador (en caro de un foto-transistor). En reaso de ser un foto-diodo, este Parámetro sería voltade en directa de salida del diodo.

\* Voltaje de saturación a la salida:

Este es la afrima cafoi de voltage, cuando el detector esta" en saturación. Por mas que se incremente la corriente en la entralta no dabe de ballar de ese valor.

## 2.7 MOC 3011

Este Optoscoplador consiste en un diodo emisor de rayos infrarojos, el cual oxcita orticamente a un foto-detector (triac), este dispositivo esta diseñado especialmente para manejar cargas controladas por triacs on la línea de li5 volts.

El foto-detector es un dispositivo complejo que tiene un funcionamiento Parecido a un triac Pero en escala, el cual Senera las señales necesarias Para manejar el triac.

Este integrado Permite manojar cargas de gran Potencia con un número reducido de componentes y permite el aislamiento de la linea hacia el dispositivo de disparo.

El LED de GaRs (Arseniuro de Galio) tiene una caída en directa de 1.3 volts @ 10 mA, con un voltaje de ruptura inverso mayor de 3 voits. La conniente máxima en directa Para el diodo es 50 H.

El detector Puede Pasar 100 mA en ambas direcciones. Una Vez disparado el dispositivo (estado de conducción), el detector Permanece disponado hasta que la corriente caiga por debajo de la corriente de sostenimiento (Ih), la cual es de 100 ua aprox.

28.

#### TIPOS DE CARGA

Candas resistivas:

: Cuando se están controlando cargas resistivas se puede utilizar el circuito mostrado en la figura 2.7, con cargas como limparas incandescentes, calentadores resistivos, con la condición de Proteger el dispositivo contra cambios bruscos de voltaje, que Puedan sobrePasar el valor nominal del triac.

Cangas Inductivas:

Las cargas inductivas (motores), presentan un problema para los triaca, tanto en el foto-triac como el triac de control, debido a que el voltade y la conniente no están en fase, se Producen disParos en falso.

Transitorios estáticos de linea (du/dt):

Los transitorios de voltaje en la línea de corriente alterna que superen el valor máximo del dispositivo, pueden dispararlo. Este no es un Problema serio, excePto en casos de ruido, debido a que el triac cambia de estado en el siguiente cruce Por cero en la línea de voltaje. Se debe tener en cuenta la sensibilidad de

danos con dichos transi torios. - 1 c.

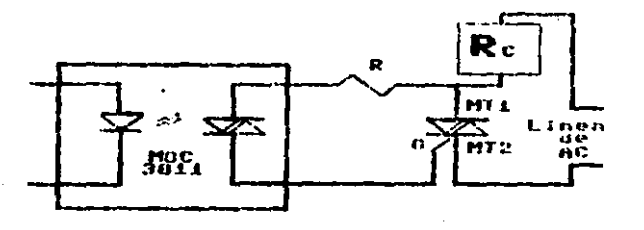

F1

CAPITULO III. Sistemas de control

3.1 Definicion Seneral

3.2 Transductores

3.3 Actuadores

3.4 Clasificación de los sistemas de control

3.5 Sistemas de control electronico

3.6 Clasificación y características de sistemas anald9icos

3.7 Clasificación y características de sistemas digitales

3.8 Niveles jenanquicos en los sistemas resuladores de control

3.1 DEFINICION GENERAL.

Dentro de los Procesos industriales existen variables cuya magnitud debe mantenerse cercana a un valor Previamente determinado, llamado Punto de calibración (set Point). La función basica de un sistema de controles, es comparar la señal medida con el valor deseado mediante el Punto de calibracion. y si existe alguna diferencia entre estos, se debe actuar sobre el Proceso hasta minimizar al maximo Posible dicha diferencia. La función de control se Puede implantar en formas muy variadas. tales como acciones mecanicas, neumaticas, hidraulicas, electricas, electronicas ya sean analogicas o digitales.

En General los sistemas de control se Pueden clasificar en dos tipos siendo el primero de malla abierta y el segundo de malla cerrada. Entendiendose por "sistema de control de malla abienta" aquel en el cual la información relativa a la variable controlada, no es empleada Para ajustar alguna de las variaciones en las demas variables del Proceso. Por otra Parte, un sistema de control de malla cerrada implica que la variable controlada es medida empleando el resultado de dicha medición Para maniPular alguna de las variables del Proceso.

Por otra Parte, en los sistemas de control de malla cerrada, la información que se logra acerca de la variable controlada se realimenta hacia otras, a la entrada del sistema, con la finalidad de ejecutar la acción de control. Sin embargo, si

Pueden medinse las fuentes de variación de nuestras condiciones. es posible actuan directamente sobre la uariable de control para compansar las Posibles diferencias entre el Punto de calibracion y la variable. A esta clase de acción se le conoce como realimentación hacia adelante.

Los sistemas con realimentación hacia adelante son escencialmente un modelo del proceso, y representan la ventaja de una mayon raPidez de respuesta, respecto a los sistemas con realimentación hacia atras.

Dentro de los sistemas industriales de control, se Pueden encontrar una Sran variedad de dispositivos que van desde los controladores ENCENDIDO - APAGADO (ON-OFF), que son los mas simples de todos, ya que la salida esta encendida cuando la señal medida esta abajo del punto de calibración, o bien se mantiene aPagada cuando se encuentra arriba de dicho Punto; llegandose hasta complicadas redes de computadoras altamente especializadas en diferentes aspectos.

No importando que tan diferentes sean las estrategias de control, los sistemas normalmente requieren ejecutar diferentes funciones entre las que se encuentran:

- 1) La adquisición de datos del Proceso.
- 2) Dan aviso de alarma bajo condiciones normales.
- 3) Indicar y grabar las mediciones del Proceso, puntos de calibración y valores de las salidas.

4) Lognan el control de una sola variable empleando los
algoritmos comunes de realimentación hacia atras.

5) Realizar acciones de control cuando existe mas de una Uariable.

6) Comunicación de datos a diferentes sistemas de supervisión y Procesamiento de la información.

 $-3.2$  TRAHSDUCTORES.

Los transductores han sido definidos como dispositivos capaces de transferir energía entre dos o mas sistemas, como son los de información, estados fisicos, o transmisión. Sin embargo éstas definiciones son muy burdas para ser empleadas con fines Practicos.

En 1969 La Sociedad de Instrumentos de Rmerica (ISA) Publico su norma s37.1, esta norma denominada nomenclatura y terminología de transductores electricos, define a un transductor como "el dispositivo que proporciona una salida util como respuesta a una excitación específica. Entendiendose por excitación a la variable fisica, ProPiedad o condición que ua a ser medida.

En la mayoría de los transductores se Presenta la condición de tener la excitación como elemento sensible Por lo cual llega a considerar Tue un sensor es un transductor.

Debido a que el transductor varía su resPuesta al modificarse las condiciones de la excitación, su comportamiento Puede ser modulado mediante una relación teórica entre la entrada y se

conoce con el nombre de función de transferencia, la cual puede ser representada por una curva tedrica, una ecuación determinada, una tabla de valores, etc.

Los transductores se Pueden clasificar de una manera muy amplia si consideramos todos los factores que los Puedan caracterizar, Pero si solo consideramos el PrinciPio de funcionamiento, se clasifican de la siguiente manera:

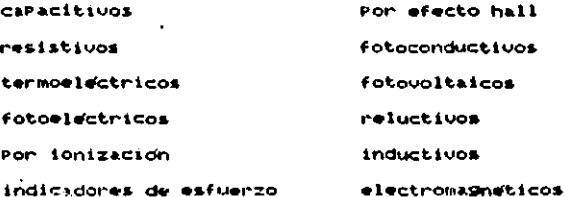

3.2.1 TRANSDUCTORES OPTOELECTRICOS.

Hablaremos en esPecial de los transductores oPtoelectricos Por ser del tipo de transductor que estamos utilizando en este trabaso.

Los transductores optoelectricos convierten la energia radiante en energía electrica mediante el empleo de diferentes Principios fisicos.

Sabemos que la materia esta constituída por atomos los cuales contienen electrones con diferentes miveles de energía, segun la

teoria cuantica de Planck; por otra parte si a un electron que se encuentra en determinado nivel se le ProPorciona cierta cantidad específica da energía denominada quantum, este brinca a un nuevo niual liberando o absorbiendo la misma cantidad de energía cadida. La dama de energías que bueden tener los electrones sin que presentan tendencia de cambio de nivel se le denomina "banda de valencia", cuando por el contrario si esta presente dicha tendancia aviste la Posibilidad de una corriente electrica teniendose lo que se conoce como "banda de conducción". La energía nacesaria Para hacer Pasar un electron de la banda de Valencia a la banda de conducción Puede serie comunicada Por un foton con energía hu donde h es la constante de Planck y u la Velocidad de la radiación.

En un elemento fotosensible de union, ai un foton de energía hu, superior a la de actuación del semiconductor, incide en la unich Polarizada inversamente. libera en el interior de la zona de carga de elPacio un Par electron hueco. Gracias al intenso campo electrico existente, dicha carga queda recogida inmediatamente por la unidh, originando con ello una corriente llamada fotoelectrica, Practicamente Proporcional a la energía luminosa que lo ha Producido.

El dispositivo mas simple de entre todos los elementos fotosensibles de unión, es el fotodiodo obtenido Por un Proceso Planan.

GG.

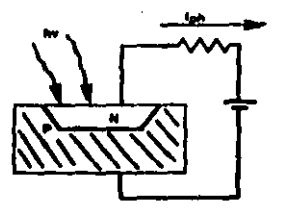

### Fotodiodo

Si dicho diodo se construye de tal modo que la zona de carga de esPacio sea igual o mayor que la Profundidad de Penetración de los fotones y manteniendo la Polarización invertida, al incidir los fotones con un nivel adecuado de energía se produce una conniente ProPorcional a la intensidad luminosa.

Por othe Parte los fototransistores son una derivación del fotodiodo, teniendo estos una Sanancia mayor. Normalmente el colector se halla Polarizado en sentido directo y la base sej encuentra en "flotación". La energía radiante desarrolla cargas electricas en la region de la base, como haría normalmente la

corriente de base.

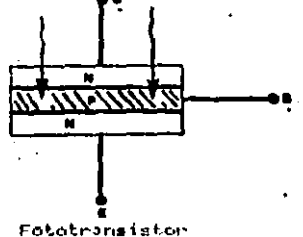

 $\mathbb{C}^{\times}$ 

#### $3.3$  BCTUADORES.

Primero definiremos que cosa es un elemento final de control. "Se define como elemento final de control aquel mecanismo capaz de alterar el valor de la variable manipulada, como respuesta a las señales de salida de un controlador automatico, manual, o de manipulación manual directa".

Los actuadores convierten las señales de control desde una forma, nivel de energía o Potencia en otros diferentes: Por ejemplo, obtener un movimiento mecanico a Partir de un sañal electrica.

Los sistemas con controles automaticos contienen normalmente dos Partes siendo estas un actuador, el cual traduce las señales de salida del dispositivo de control en acciones Para ManiPular Srandes fuerzas o bien, Srandes flujos de Potencia; Por otra Parte un dispositivo responsable de la fuerza con la cual el actuador puede ajustar el valor de la variable manipulada. Por ejemplo Puede emplearse al actuador Para cambiar la Posicion del usitago de una usluula en un orificio, o bien para modificar la uelocidad de un dispositivo rotatorio, así como Para resular el flujo de Potencia que Puede ser entregado a una carga electrica.

Los actuadores como cualquier otro elemento final de control POseen características dinámicas de retardo así como constantes de tiempo. Esto es los dispositivos responden instantaneamente a 'cambios en las señales de control así como a Perturbaciones en la

cirda. Los efectos que Pueden acarrear dichos retardos dependen del tiPo de Proceso en el cual se este aplicando el dispositivo. Los actuadores se clasifican en:

**Hidraulicos** 

**Networkicos** 

Electrohidraulicos

Electroneumaticos

**Mecanicos** 

Electricos

# 3.3.1 VENTRJAS QUE PRESENTA EL USO DE ACTUADORES ELECTRICOS

La complesidad de las instalaciones modernas así como el constante aumento en el monitoreo de Procesos, hacen indispensable el empleo de elementos de maniobra que realicen las operaciones programadas por el algoritmo de control. Resulta difficii para un grupo de operarios suficientemente entrenados Poder verificar al mismo tiempo y con la misma exactitud, todo el conjunto de maniobras que efectuan automaticamente los actuadores electricos cuando cambian las condiciones de funcionamiento. Bastaría con un solo error o incluso, un retraso Por Parte de un solo operario Para que el sistema entero corriese el riesgo de Presentar una condición de falla.

39.

Por otra Parte el empleo de actuadores electricos facilitan la integración de los elementos de control y señalización en un Panei centralizado, con el cual se facilita el conocimiento del estado actual de sistema, facilitando la toma de decisiones, aun sin instalar un controlador Programable.

Un actuador electrico ha de ser concebido Para realizar las mismas funciones que efectuaría la mano de obra del hombre y ademas ofrecer diferentes opciones en cuanto al comportamiento del sistema, tales como mayor raPidez en su resPuesta y mejor Precisión en su operación.

## 3.4 CLASIFICACION DE LOS SISTEMAS DE CONTROL

Si se tomaran todos los factores que pudieran influir en la clasificacion, seria esta muy diversa. Por lo cual nos limitaremos en clasificar dichos sistemas de acuerdo al medio que utilizan Para el control.

Los sistemas de control se clasifican de acuerdo con el medio que emPlean en su operación en: Neumaticos, Hidraulicos, Electricos, Electronicos y Necanicos.

A continuación se da una breve exPlicación de las características de los sistemas arriba mencionados haciendo mayor enfasis en los sistemas electricos y electronicos.

Los sistemas mecanicos de control fueron los Primeros en desarrollarse, Por lo que son los de menor Precision y eficiencia

48.

debido esto a que su operación es Puramente mecanica, y se tienen Perdidas Por rozamiento, así como otras deficiencias inherentes a estor sistemas. Un ejemplo clisico de un sistema de control mecanico es el conocido como regulador de Watt, en el cual en base a la fuerza centrífuga se controla la velocidad.

En los sistemas hidraulicos se utiliza como fuente de Potencia la Presido hidraulica de un liguido. Seneralmente derivados del Petroleo o un liNuido resistente al fuego. Y emplean ademas Para su oPeración actuadores hidraulicos usualmente. Los controladores hidraulicos Poseen varias ventadas con respecto a otros sistemas, como la alta Potencia que Pueden desarrollar junto con el tiempo de respuesta bastante admisible, y sin olvidar la Projondada vida util que tienen, debida esta, a la naturaleza de los componentos que utilizan dichos sistemas y las propiedades lubricantes del fluido empleado.

Un controlador neumatico es similar al hidraulico, con la diferencia que el fluido utilizado en este caso es aire comprimido. El proposito basico de un controlador neumatico es suministrar aire Presunizado Para accionar un actuador, en resPuesta a una señal de control.

Una ventaja significativa de estos controladores Para con los hidraulicos es la disponibilidad del fluido de trabaso, ya que siempre es mas facil contar con aire comprimido que con alsuna fuente hidraulica a presión. El uso de sistemas neumaticos ha sido muy generalizado debido a sus características y

 $4<sub>1</sub>$ 

confisbilidad. sin embargo el empleo de los sistemas hidraulicos y mecanicos no ha disminuído totalmente, ya que en cientas aPlicaciones es mais coateable » conveniente usar estos siztemas.

Con respecto a los sistemas de control electricos y electronicos, se tiene que estos presentan las características que mais desean Para el control de Procesos, algunas de las cuales son su alta velocidad de respuesta, gran precisión y sensibilidad y la disponibilidad del suministro de energía nesesaria. Los controladores electricos y electónicos son muy versatiles y en la actualidad muy economicos debido al desarrollo que han tenido en los ultimos años, Por lo qual su aplicación se ha extendido.

Los controladores electricos y electronicos se Pueden clasificar en base al modo de control en:

1.-Dos posiciones (ON-OFF) 2.-Controles ProPorcionales (P) 3.-Controles integrales. 4. -Controles ProPorcionales e integrales (PI) 5.-Controles ProPorcionales y derivativos (PD) ' 6.-Controles ProPorcionales derivativos e integrales (PID)

Se Pueden calsificar Por su tiPo de controlador en:

1. -Funcion ProPis (Self-OPerated) 2.-Electronico

#### CONTROLADOR DE FUNCIONAMIENTO PROPIO

Esta clase de dispositivos obtienen la energía que necesitan Para la operación del elemento final de control, así como la de su detector de error, del mismo proceso que esta regulando. Lo anterior se logra mediante el uso de un elemento sensor como un diafragma. fuelle, flotador, etc. TiPicamente estos controles son aparatos muy simples, muy empleados en industrias duímicas para el control de temperatura, presión, nivel, etc. Un ejemplo de un controlador de este tipo, es un control de temperatura , que basa su operación en una union bimetalica.

# CONTROLADOR ELECTRONICO

Con los sistemas digitales se Puede implementar algoritmos de control muy sofisticados, ademas de los utilizados por los clasicos controles analogicos. y por los sistemas neumaticos e hidraulicos.

#### 3.5 SISTEMAS DE CONTROL ELECTRONICO

Los sistemas electronicos de control Presentan ventajas tales como mayor disponibilidad, servicio de facil mantenimiento, menor tamaño fisico, costos de instalación menores etc.

Por otra Parte, los controles electronicos Pueden ser sinto-

nizados con mayor Precisión que otros sistemas, además los Puntos de calibración muestran corrindantos menores, sin tomar en consideracion que se requiere un numero menor de Partes mouiles con respecto a otros sistemas tales como neumaticos y los hidraulicos.

En Gangnal, los sistemas electronicos Pueden sem agrupados en dos grandes categorias: controles contínuos y controles discretos. En la mayoría de los casos, los controles contínuos se han desarrollado fundamentalmente Para cubrir las necesidades de las industrias de Proceso Y transformación: mientras que los controles discretos se han desarrollado Para cubrir las necesidades de las industrias de manufactura. Se entiende Por sistema contínuo aquel en el cual todas sus señales esencialos son por nituraleza contínuas en el tiempo. En forma uariable se relacionan la entrada y la salida del sistema mediante expresiones algebraicas, generalmente del tipo diferencial, con lo cual Podemos decir 4ue son controles analdgicos. Por otra Parte un control discreto se define como un sistema en el cual todas sus señales esenciales son por naturaleza discreta en el tiempo; lo cual nos reprosenta un proceso dinámico en el que la informacion se encuentra Presente como una secuencia de datos discretos, Para ser oPerada y Senera otra secuencia numerica de datos como salida. A este tipo de sistemas se les conoce como zistemas digitales de control.

Los sistemas de control contínuo o analogicos de alguna manera deben maniPular las variables del Proceso Para mantenerlas dentro de un rango, Predeterminado. Dentro de esta clase la accion de control mas completa la lleva a cabo la malla denominada P.I.D. (Proporcional-Integral-Derivativo) sue sera exPlicada mas adelante con detalle.

Por otra Parte, los controles discretos o distituya se emPlean amPliamente en el control de Procesos industriales, Una de las Primeras funciones que realizaron este tiPo de dispositivos fue la adquisicion de datos. En esta clase de aPlicaciones se capturan los datos directamente del Proceso Para ser Posteriormente analizados tabulados y sacados ya sea bajo solicitud específica o en forma de reporte periodico.

Posteniormente, los sistemas de control digital tuvieron una aPlicación mas sofisticada consistente en una acción supervisora, en la cual los datos del Proceso son empleados Para realizar . oPtimizer los calculos de las expresiones del algoritmo de control. Estos calculos Proveen los Puntos de calibración adecuados Para los controladores analógicos que son los que realizan la Primera intervención de control dentro del Proceso.

Por ultimo, el uso más poderoso que Presenta este tipo de sistemas es el control digital directo (D.D.C). En este caso, el sistema digital de control captura los datos directamente del Proceso empleando dicha información fara resolver ecuaciones que son equivalentes a las funciones analogicas de control; una vez

 $-1.5$ 

hecho esto, el sistema ajusta los actuadores Para efectuar un control regulatorio aproPiado. Los Puntos de calibración de este tiPo de mallas Pueden, ademas, ser suministrados ya sea Por el operanio o bien Por el mismo sistema al realizar una acción suPervisora. Las ventajas que Presentan los sistemas D.D.C sobre los controles analogicos reside en la flexibilidad que existe Para implantar algoritmos de control más sofisticados que el P.I.D. Una desventaja importante en los sistemas D.D.C se presenta en condiciones de falla ya que, cuando esta se presenta, todas las mallas del control se ven afectadas, al contrario de los sistemas analogicos donde una falla no afecta todas las mallas del Proceso. Por esta razon los sistemas de control digital Seneralmente cuentan con un respaido anaid9ico Para los Puntos mais críticos del Proceso baso control.

Los sistemas de control Ma zean anald9icos o digitales, como Ya se menciono, Pueden resolver ecuaciones algebraicas o bien diferenciales, correspondientes al algoritmo de control. Por lo tanto la selección de alSuno de estos dos tiros esta regida por la cantidad de trabajo de controlador y costo de efectuar dicha labor. En la figura 3.5.1 se muestran las curvas características bisicas de las relaciones costo-trabajo de los sistemas de control analogicos y digitales.

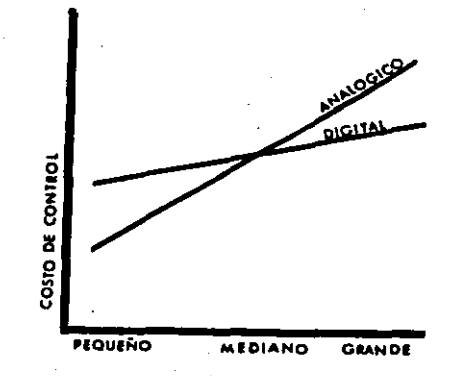

Figura 3.5.1 Costo-trabado de sistemas

Como se Puede aPreciar: los costos de un sistema de control analdSico dePenden Srandemente de la cantidad de trabajo a realizar: emPezando con una inversión inicial baja para trabajos Pequaños. Por otra Parte los sistemas de control disital tienen una inversión inicial mayor; sin embargo, Presentan una menor dePendencia del trabajo a efactuar. Cuando la cantidad de trabajo a realizar no da una idea clara Para poder seleccionar el esuipo adecuado existen otros factores importantes para normar un criterio. Entre estos factores se encuentran:

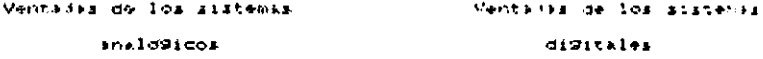

-Menon costo Para sistemas Pedueños -Menon costo Para sistemas geandes. -Mayon flexibilidad Para sistemas -Mayon Flexibilidad Fara Pequeños sistenas grandes. -Menon completidad en 1) conexion -Menones costor de expansion.

3.6 CLASIFICACION Y CARACTERISTICAS DE SISTEMAS ANALOGICOS.

El uso de los sistemas de control de tipo continuo o analogicos en el Pasado fue muy intenso. Ya que este tiro de sistemas fueron los Primeros en desarrollarse. En la actualidad ha basado la aPlicación de dichos aistemas en utrtud del advenimiento de los sistemas difitales. Que tienen qualidades Por encina de los continuos.

Se ha considerado como una columna wartebral de los sistemas analogicos el sistema P.I.D (proporcional-integral-derivativo). Por lo que enseguida se da una exPlicación de los diferentes ristemas P. Pi. PD que los constinuoun.

## CONTROL DE DOS POSICIONES (ON-OFF)

En un sistema de control de dos Posiciones, el elemento sectonador tiene solamente dos Posiciones fijas, que en muchos

 $\bullet$  [  $\pm$  ]

casos son simplemente conectado y desconectado.

La señal de salida m(t) y la señal de error actuante e(t). En un control de dos Posiciones, la señal m(t) Permanece en un unior maximo o mínimo, segun sea el signo de la señal de error actuante esta acción es rePresentada Por:

> mit) eM1 Para e(t) mayor a cero. m(t)=M2 Para e(t) menor a cero.

En donde Mi y M2 son constantes.

MODO DE CONTROL PROPORCIONAL (P).

Un controlador proporcional suministra una señal de salida que es ProPorcional a la diferencia entre la señal de referencia Cset-Point) V la uariable que se esta controlando. Este tipo de control entresa una acción ProPorcional Promedio que ejecuta una corrección exacta de la entrada del Proceso Para Varias condiciones de carga.

Esta forma de control Produce esencialmente el control no cíclico, de muchos Procesos que son demasiado comPlejos Para solo usar un simple controlador de dos Posiciones (on-off).

La acción ProPorcional suministra una continua relación lineal entre la desuizcion de la variable media y la señal de referencia, esta acción es expresada por i

 $m(t) = KP$   $m(t)$ 

donde

m(t)= variable manifulada

KP=Cte de ProPorcionalidad (Sanancia)

- 9

e(t)=Desuiacion

MODO PROPORCIONAL-DERIVATIVO (PD)

- En esta accido de control la salida es ProPorcional a la combinación lineal de la entrada con la velocidad de cambio de la misma (derivada de la señal de error).

La relación que modela este tiPo de control es la siguiente: m(t)= KP a(t) + KP Td da(t)/dt de(t)/dt = derivada de la desviación Td\* tiempo de derivación

La acción derivativa corrise la señal de salida en un valor ProPorcional al cambio de la Variable controlada.

MODO PROPORCIONAL-INTEGRAL (PI)

En esta forma de control la salida del controlador es ProPorcional a la combinación lineal de la entrada con la integral de la desuiación de la misma.

.. En el control inteSral el cambio de variable manipulada es ProPorcional a la desviación que se Presenta en dicha variable. esta acción se exPresa con la siguiente ecuación:

m(t)=KP e(t)+ KP/ti e(t)dt

en donde

Ti = tiempo de integración

El tiemPo Ti es el tiemPo en el cual esta cambiando la variable que se esta controlando.

MODO DE CONTROL PROPORCIONAL-INTEGRAL-DERIVATIVO (PID).

El control P.I.D es el resultado de la conjunción de los controles P. Pl. PD. Este control ha sido uno de los de mayor aPlicación en los Procesos industriales, ya que es capaz de manejar rapidos cambios en la señal de error, y contrarestar el incremento de las desviaciones de la señal que controla.

La función de transferencia que moldea este sistema es:

m(t)=KP e(t)+KPTd de(t)/dt+KP/Ti e(t)dt 3.7 CLASIFICACION Y CORACTERISTICAS DE SISTEMAS DIOITALES

Los sistemas diSitales Pueden realizar diferentes acciones de control dePendiendo de su complejidad, sin embargo, si tomamos en cuenta el tipo de funciones que ejecutan, Podemos clasificarlos en dos grandes categorías que son:

1-Sistemas de control reSulador

2-Sistemas de control supervisor

La relación que Suardan estos sistemas entre si, así como el Proceso a controlar mediante la intervencion de dispositivos de medición, transductores y actuadores, se muestra en la figura  $3.7.1$ 

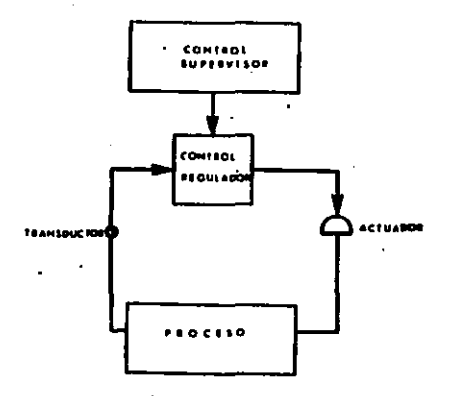

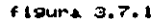

1.-Sistemas de control regulador

Este tipo de sistemas conocidos tambien como controladores reguladores aceptan ya sea una o varias señales Provenientes de uno o Varios sensores con el fin de determinar los ajustes a realizar, si es que hay que efectuar alguno Para mantener los valores críticos del Proceso en un etorno cercano a los Puntos de calibración Previamente determinados. Esencialmente el ProPosito de este tipo de controladores es mantener el proceso dentro de los limites especificados de operación. Las características que

se encuentran en estos sistemas son: requerir gran número de entradas, muestreo rapido de dichas entradas, computación relativamente veloz, se requiere un gran número de salidas, equipo de respaldo Para fallas.

2.-Sistemas de control supervisor

El Proposito fundamental de los sistemas de control suPervisores es determinar las condiciones oPtimas de oPeración del Proceso en un instante dado. Por otra Parte , coma ya se menciono, podemos considerar que estos sistemas generalmente son los responsables del procesamiento numerico de la información de acuerdo al algoritmo de control que se este aplicando, con el fin de obtener el mejor Proceso Posible.

Entre las características que Presentan este tipo de sistemas se encuentran: requerir un menor número de entradas con respecto a los controladores resuladores, menor equipo de respaldo, computación relativamente lenta, y muestreo relativamente lento. fil analizar las características, es facil suponer que estos controladores Permiten la existencia de jerarquías dentro de los sistemas de control, ya que se puede considerar que un sistema regulador Puede ser esclavo de un sistema supervisor y así suces ivamente.

Así como los sistemas de control se Pueden dividir en dos areas de estudio, los sistemas de controlador se pueden

clasificar a su use en tres grandes areas de interes que son:

as Componentes de los sistemes de control.

b) Controles de Profosito General.

a) Controles de ProPosito específico.

al Confiniantas:

Los expandedones de componentes proveen el esuivo basico due ad Pueda empleur Para desarrollar un 2020 numero de aPlicaciones entre los que se encuentran los reguladores. Las compañías que compren componentes dispersos los ensimblen en sistemas que sitisficen sur necesidades, Ma que Prefieren imoldar sus sistemas a rus necesidades en lugar de ameldar qua necesidades al sistema.

Elemnios de componentes vienen a ser los sistemas de adjuiticion de dator. Entendiendoie por un zistema de adiumpiciosh de datom, aquel en el cual se Pueden realizar las funcional siguientesi

1.- Conversión de las reñales del proceso y una forma dtil Parun sistema disital.

2.- Transferencia de la información digitalizada a la memoria do la computadora maestra encargada del Proceso.

3. Concertion de los datos Procententes directimente del Proceso

a una regressentición que fusqui ser interpretada más

 $-4.4$ 

#### facilmente.

En muchos casos los sistemas de adquisición de datos sirven Como secciones de entrada de datos Para sistemas computacionales mayones.

b) Controles de ProPosito General.

Los controles de ProPdsito Seneral son mas sofisticados cada dia debido a la gran revolución de los microprocesadores. La finalidad de los controladores de ProPosito general, es tratar de adaptarse a una Sran variedad de alsoritmos de control mediante la versatilidad de Programación de un microProcesador en un mismo sistema de control.

c) Controles de ProPosito esPecifico:

Este tipo de controles Seneralmente basan su funcionamiento en el empleo de microprocesadores difiriendo de los de Proposito Seneral en el hecho de que cuentan con una arquitectura interna altamente especializada orientada hacia algún Proceso en Particular, teniendo Por lo tanto un moldeado mejor al sistema. La desventaja que presenta este tipo de sistema es que deben ser construidos bajo Pedido esPecífico de alguna industria, Va que no Pueden estandarizarse porque varían los procesos de una industria

a otra aun dentro de la misma rama.

3.8 NIVELES JERARQUICOS DE SISTEMAS REGULADORES DE CONTROL

El gran desenvoluimiento que han tenido los sistemas disitales de control ha hecho que actualmente se Pueda disponer de un gran numero de estos sistemas Para multiples aplicaciones. así como sistemas especializados para usos muy específicos. Tambien se Puede observar que algunos controladores Presentan características comunes con respecto al diseño, arquitectura, o alguna otra cualidad de sistemas de esta clase. Por lo cual se Puede hacer una clasificación de los sistemas de control digital en base a alguna de las características que estos sistemas Poseen.

Los s'itemas reguladores de control Pueden clasificarse (Instrumentation and Control Systems) en:

- a) Controladores de arquitectura integral.
- b) Controladores de arquitectura seParada.
- c) Sistemas de control distribuído.
	- d) Controladores de logica Programable. (PLC)
	- m) ComPutadoras de control de Procesos.

a) Controladores de arquitectura integral

En un controlador de arquitectura integral todas las funcio-

nes 4ue se reguieren Para el control de algún Proceso estan contenidas en una unidad de Proceso Unica. En este sistema se acepta una señal de algun Proceso, la cual mediante alguna forma de control es Procesida Y se obtiene una señal de salida aProPiada Para un actuador.

En estos sistemas el operador puede modificar las condiciones de operación del controlador por medio de la interfaz con que cuenta, en la cual se Presenta la informacion del Proceso y el operador puede poner el sistema en automatico, manual, o incluso cambiar el Punto de referencia (SET-POINT), según las necesidades que so Presenten.

b) Controladores de arquitectura seParada.

Este sistema basicamente es similar al anterior solo que en este caso la unidad de Proceso esta separada de la interfaz Para el control del oPerador.

Una ventaja de este tíPo de sistemas sobre el anterior es que en dite se Puede tener el control del operador en un lugar separado del Proceso que se esta regulando, lo cual es mas conveniente cuando las características de dicho Proceso Puedan ser PoliSmosas.

En estos controladores las funciones de control son realizadas en circuitos impresos que se introducen en la unidad de Proceso, con lo cual se facilita su manejo, y en caso de

Presentarse alduna falla o si se requiere hacer alguna modificación a cierto algoritmo de control, todo sera más sencillo de realizarse.

c) Sistemas de control distribuído.

Un sistema de control distribuído esencialmente esta formado de un grupo de controladores basados en microprocesadores, que estan dispuestos a lo largo de la red de comunicación. la cual esta enlazada a un consola de control o un computadora suPervisora que dirige las acciones del sistema.

Los sistemas distribuídos se Pueden clasificar en dos tiPos: uno de los cuales, llamado controlador inteligente, Proporciona una respuesta automatica, tambien acepta las señales del Proceso y si es necesario hace los adustes que se requieran Para Poder llevar açabo la acción de control. EL otro tipo de controlador. no es mais que una interfaz remota, la cual solo acepta las señales del Proceso y las enuía a la red de comunicación.

d) Controladores de logica programable.

Un controlador de logica Programable (PLC) de acuerdo a las normas NEMA se define como un dispositivo electronico operado digitalmente, que usa memoria programable Para almacenamiento interno de instrucciones, con las cuales se realizan funciones esPecificas tales como secuencias logicas, acciones de conteo, de

tiempo y aritmeticas, todo Para el control de maguinas y Procesos.

Un PLC es usado Para reemPlazar relevadores, relojes (timmers) y secuenciadores en sistemas de control tradicionales, y son diseñados Seneralmente Para oPeración en Plantas de Procesos industriales.

e) Computadoras de control de Procesos

Un aistema de este tipo esta formado basicamente por una computadora, la cual se utilizara Para llevar a cabo un Proceso de control.

Lo que se requiere en un sistema de este nivel, a Parte de la comPutadora, es tener un sistema de adjuisición de datos que cumpla con los requerimientos, así como una interfaz para que el oPerador mantenga comunicación con el sistema, la cual Puede ser una terminal de video. Tambien es necesario contar con todos los sistemas de emprgencia y alarma que se requieran.

Un sistema de control Por comPutadora ofrece muchas flexibilidades, ya que Pueden realizarse muchos algoritmos, y maneiar una gran cantidad de información en Poco tiemPo.

CAPITULO IV. Sistema ProPuesto.

4.1 Arquitectura del commodore 64

4.2 Puerto de usuario

4.3 DescriPción Seneral del C.I. LM2907

4.4 Tandeta intenfaz

4.5 Tarjeta de control

4.6 Fuente de alimentación

#### $4.1$ AROUITECTURA DEL MICROCOMPUTADOR COMMODORE 64

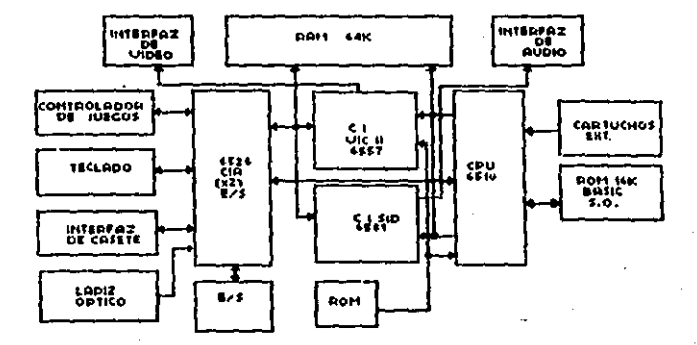

Ň,

figura (arquitectura interna del commodore C64).

El diagrama anterior muestra la relación entre los diferentes elementos del microcomPutador.

El commodore 64 tiene un microProcesador 6510. Como todo

micropocesador tiene su bus de datos, bus de direcciones y bus de control. Estos Permiten acceder a la memoria que contiene los Profiramas en basic o lenduade maquina, según sea el caso. Ademas de la memoria existen componentes especializados que se presentan al microProcesador como símples direcciones en memoria. Estos cincuitos especializados estan destinados a realizar las oPeraciones de entrada y salida. Se trata de los circuitos CIA (complex interface adapter), que tiene como referencia 6526. En el commodore existen dos de estos circuitos. y su función Primordial os la de gastionar por medio de un Programa apropiado las salidas serie, Puerto de usuario y Puerto de control (Palancas de juego). Conectado a ellos, existe un circuito especializado con referencia 6566, el qual se encarga do controlar la Pantalla y su mision es generar todas las señales necesarias Para la visualización en el monitor o televisor.

Existe también otro circuito esPecializado con referencia 6581, su función es la de controlar los sonidos, así como la lectura de los Potenciometros en el Puerto de control. Todos los circuitos esPecializados mencionados anteriormente funcionan de manera casi transParente al microProcesador, esto es Posible al trabadar con interruPciones acompañadas del Programa necesario.

 $\sim$   $2\%$ 

# 4.1.2 DISTRIBUCION DE MEMORIA

65535 FFFF

RON MONITOR SKBYtes

57334 F000

57088 DF00

ENTRADOS Y SALIDAS DEL USUARIO (#2)

ENTRADAS Y SALIDAS (CP/M) (01)

56033 DE00

CIRCUITO CIA2 (BUS SERIE)

56576 DD00

CIRCUITO CIAI (TECLADO)

56320 0088

RAM COLOR

55296 **D380** 

CIRCUITO CONTROLADOR DE SONIDO

54272 D400

CIRCUITO CONTROLADOR DE PANTALLA

53248 0080

4K RAM UTIL PARA EL USUARIO

49152 C000

ROM BASIC EKBYtes

40960 8000

RAM (ALMACENAMIENTO DE PROG. BASIC)

RAM PANTALLA Y PUNTEROS DE SPRITES 81824  $0.483$ 

ZONA DE TRABAJO Y PILA DEL 6510 00000 6000

 $4.2 -$ PUERTO DE USURRIO

Este Puerto es llamado asídebido a que esta disponible al oPerador y tambien Por ser de facil acceso al mismo.

Hosotros hemos utilizado este puerto Porque contiene el numero de entradas y salidas necesarias para efectuar el control.

Otra razon importante es la de tener acceso a los contadores Programables disponibles en el microcomputador, que son indis-Pensables para el funcionamiento de este diseño en especial y del cual hablanemos más a detalle en el siguiente caPitulo.

Comunmente este Puerto es utilizado Para conectar diferentes accesorios al microcomputador como son la interfaz paralelo. serie, "modem", etc.

Las salidas disPonibles en el Puerto son: 1 TIERRA  $2 + 5 + 7$ Alimentación +5VCD 3 HRESET Reinicializacion

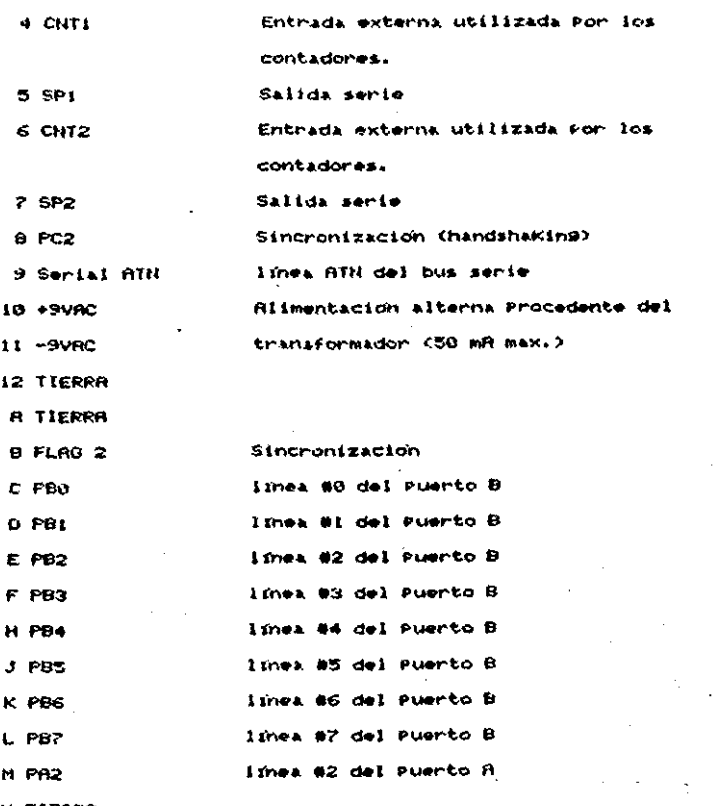

 $H$ **TIERRA** 

 $\overline{a}$ 

65

 $\ddot{\phantom{0}}$ 

4.3 DESCRIPCION GENERERAL DEL C.I. LM2907

El circuito integrado LM2907 a diferencia de otros conventidores de frecuencia a voltaje reduiere de Pocos componentes externos para ser puesto en funcionamiento, esto es debido a que Posee tanto circuitos de entrada como de salida Para su facil interconexion. La funcion de este circuito integrado es Proporcionar una salida en voltaje Proporcional a la frecuencia de entrada.

Para explicar mejor el funcionamiento, Podemos dividirlo en tres etapas.

1.- Amplificador de entrada

2.- Circuito cargador

3.- Amplificador de salida

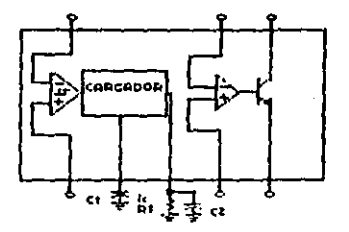

**Figura 4.3.1** 

Una ventada Presente en este circuito inteSrado es la de tener un transistor a la salida, ya que Puede interconectarse a una amplia variedad de carSas, Ma sea Positivas o neSativas; esto conectando adecuadamente el transistor. La capacidad en

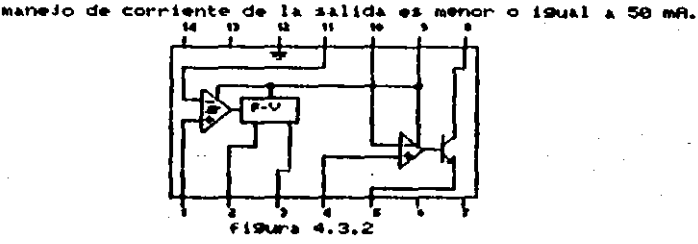

Siduiendo la fídura anterior, la primera etaba es la del ElincOSE& Elindador cuya" füncion es la de convertir "ia vireguencia de entrada en voltaje de corriente directa a la salida. Los elementos externos que se requieren son:

- Capaciton para dar el tiempo de carsa (C1)
- Resistencia V capacitor como filtro (R1,C2)

Cuando existe un cruce Por cero en la entrada (Fent) el caPacitor (C2), es cargado o descargado linealmente entre dos voltages, el cual tiene un valor isual a la mitad del voltaje de alimentación (Vcc/2), Por lo tanto en un medio ciclo de la frecuencia de entrada el cambio de carda en el capacitor es idual a Vcc/2x01, dado esto la cantidad promedio de corriente Presente en el capacitor es:

$$
\frac{1}{\sqrt{2}} \text{ln} \left( \text{prom} \right)_{\text{m}} \text{CI} \cdot \frac{\text{Vcc}}{2} \cdot \left( 2 \text{ fent} \right) = \text{Vcc} \cdot \text{fent} \cdot \text{CI} \qquad (4.3.1)
$$

La conniente a la salida del cincuito de canda se encuentra Presente en la resistencia (Ri). Dado que esta corriente ulona dada en Puisor es necosario integrania con el capacitor CO. quedando entonces el voltaje de salida iSual a Vo=I(Prom)xRi  $(1, 3, 2)$ .

Sustituyendo (4.3.1) en (4.3.2) tenemos:

$$
\mathsf{Vo} = \mathsf{Vcc} \cdot \mathsf{fent} \cdot \mathsf{Cl} \cdot \mathsf{RI} \cdot \mathsf{R} \tag{4.3.3}
$$

Donde la constante K es definida por el usuario, en nuestro caso K=1.

El ualor del caPacitor es independiente del uoltade en la salida, Pero si toma Parte en el voltaje de rizo y en la raPidez de respuesta del circuito.

Vrizo = 
$$
\frac{1}{2} \times 2 = \frac{1}{2} \times 1 = \frac{1}{2} \times 1 = \frac{
$$

4.3.1 CALCULO DE R1, C1 Y C2

Existen diferencias Para escoger estos comPonentes, C1 Por ejemplo provee una compensación interna Para la etapa de carga, Por lo tanto debe mantenerse en un valor mayor a 100Pf, valores

menores a este Pueden causar un error en la corriente Presente en Ri. Se deben tener en cuenta las siguientes consideraciones:

- La resistencia Ri debe ser mayor o igual a la división entre el voltaje maximo y la corriente minima que debe  $circular$  Por #11x  $(1=150$  uR  $).$ 

$$
R1 \ge \frac{V3 \text{ max}}{13 \text{ min}}
$$
 (4.3.5)

- Si el Valor de la resistencia Ri es muy grande, este Puede ser Parte significativa en la impedancia degradando is linealidad del circuito.

$$
C2 = \frac{\sqrt{cc}}{2} \cdot \frac{C1}{\sqrt{r}} (1 - \frac{\sqrt{3}}{R_1} \frac{1}{1} )
$$

 $(4.3.6)$ 

$$
CI = \frac{V3 \text{ mgs}}{Rl \cdot Vcc \cdot F \text{ max}}
$$

 $(4.3.7)$ 

## 4.3.2 LINEALIDAD

Es Posible obtener hasta un 0.3 % de linealidad en el circuito, Pero esto dePenders en Sran Parte del Valor de la resistencia y de la temperatura.
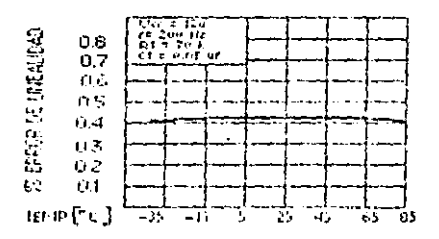

 $f(900x, 4.5, 3)$ 

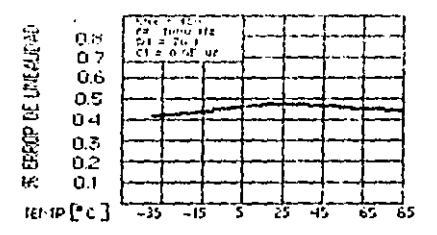

 $filgura, 4.3.4$ 

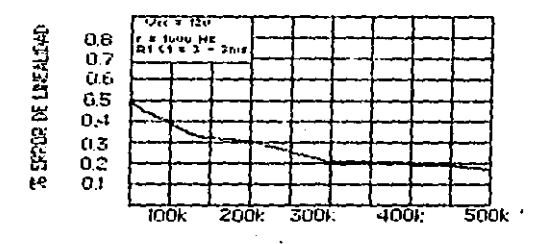

Figura 4.3.5

4.4 TARJETA INTERFAZT

Por las limitaciones existentes de corriente en el puerto de usuario del microcomputador, y debido a que la tardeta de control se encuantra a distancía del microcomputador, es necesario aumentar el valor de Sanancia en corriente Para que las señales no se atenden en el cable de conexión.

Para realizar el diseño de nuestra interfaz, debemos tener en cuenta cuantos canales deseamos ocupar como salidas y cuantos como entradas. De los ocho canales disponibles en el puerto de usuario, nosotros ocuParemos cuatro como entradas y cuatro como salidas, siendo PBO-PB2, CHTI y PB4-PB7 entradas y salidas res-Pectivamente.

En la figura 4.4.1 se muestra el circuito utilizado Para las salidas.

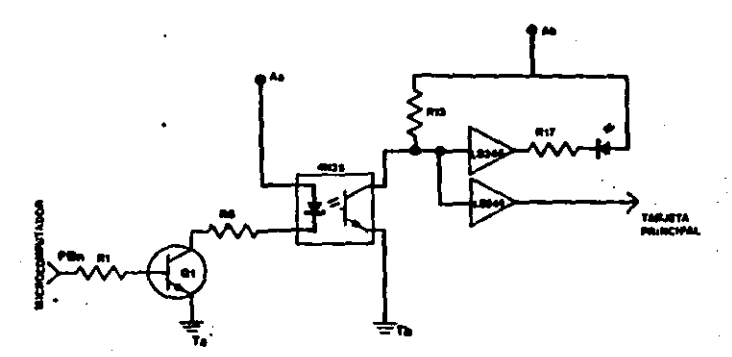

figuri 4.4.1

Las canactenisticas del optoacopladon 4H35 indican que el diodo emisor de luz interno, trabaja con una corriente de iSmA, y a una tansión de 1.5 V.

 $1c = 3.5 / 15$  mR = 233 220

La conniente minima necesaria en la base con una betami58:

Ib=  $15mA / 150 = 0.1 mA$ 

Para aseSurar la conmutación usaremos Ibmima.

Rb= (5-0.7)/.ima = 4308 4K7

R25-R28=R5-R8=220 ohms

**R9-R16-4K7** 

 $R17 - R24 = 50 - 1.50$  )/  $10mR = 350$  330

Por otro lado, la interfaz tambien nos es util Para aislar las tierras del microcomputador con la tarjeta de control y ouitar que algun regreso de tensión dañe nuestro microcomputador. En la figura 4.4.2 se muestra el cincuito utilizado por las entradas PBO-PB2 y CNT1, en donde Aa rePresenta la alimentación proveniente del microProcesador > Ab la alimentación de la tarjeta de control.

#### LISTA GENERAL DE PARTES.

LOC -CANTIBAD **DESCRIPCION** \_\_\_\_\_\_\_\_\_\_\_\_\_\_\_\_\_\_\_\_\_\_\_\_\_\_\_\_\_\_\_\_\_\_ -------- $Q1 - Q4$ Transistor HPN 2H2222  $\mathbf{A}$ 

**N1-H9 6** OPtoacoPlador 4N35

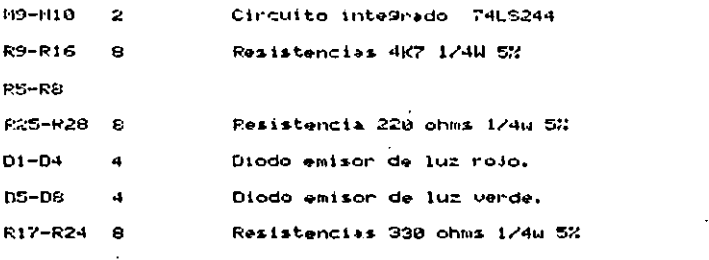

La razon de utilizar diodos emisores de luz en la tarieta interfaz, es la de facilitar tanto la Programación como la uisualización de las señales de entrada y salida.

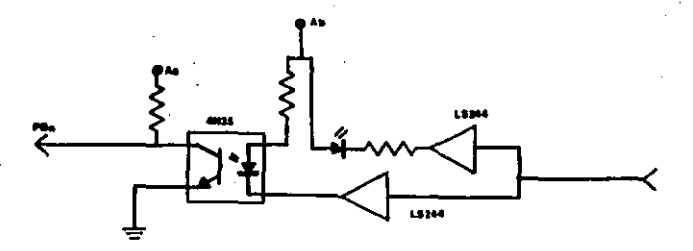

#### 4.2

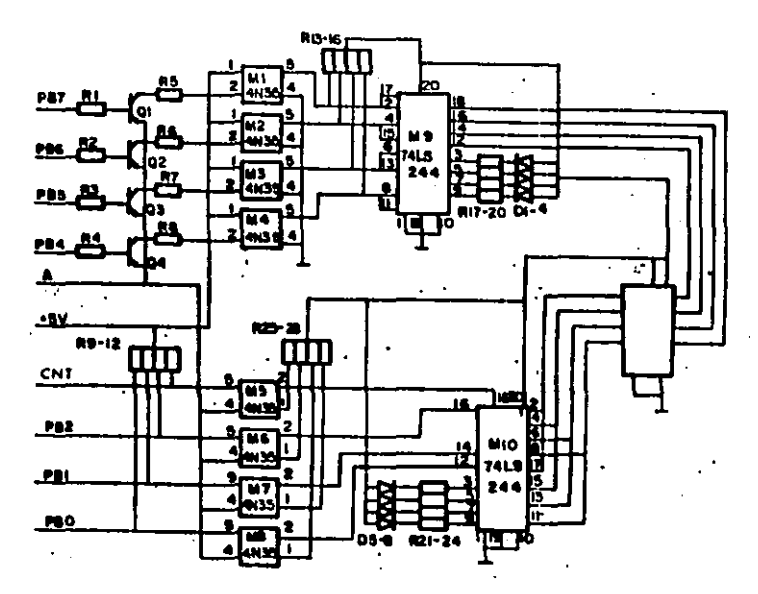

figura 4.4.4. Diagrama general de la tarjeta interfaz 4.5 TARJETA DE CONTROL

El circuito Propuesto es un control que Puede entrar en la clasificacion de supervisorio, dado que el microcomputador es el encargado de provoer a la tarieta de control, tanto de las señales de control como la referencia de velocidad Para que realize el control. Los Farametros a controlar son:

.- Velocidad

.- Sentido de rotación

.- Tiempo de rotación

 $\sim$ 

En la figura 4.5.1 se muestra el diagrama de bloques del control Propuesto. La computadora Proporciona las señales de referencia a la tarjeta de control Por medio de la interfaz descrits en el punto 4.4, actuando directamente sobre el motor. La tarieta de control recibe la señal de velocidad Proveniente del motor Para Poder corregir cualquier desviación en la misma. Esta misma señal de retroalimentación también es recibida por el microcomPutador a travas de la tarjeta interfaz, con el fin de visualizar en la Pantalla la velocidad actual del motor desplegandose esta en revoluciones Por minuto (RPM).

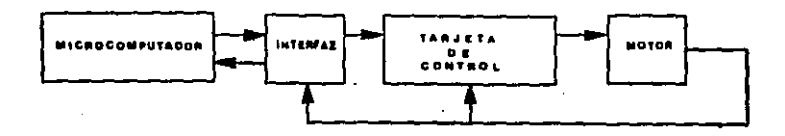

### Figura 4.5.1

El motor de corriente directa tiene acoplado en la flecha un disco con seis ranuras, con el objeto de Poder detectar la velocidad del motor. La detección se hace mediante un diodo emisor de luz infra-rosa y un fototransistor como detector, de esta manera, al Girar el motor, el disco ranurado corta el rayo de luz produciendose un tren de pulsos, que varía su frecuencia segun varie la velocidad. Esta detección Puede ser hecha con alSun otro transductor; se utilizo de este tiPo Por economía y facilidad,

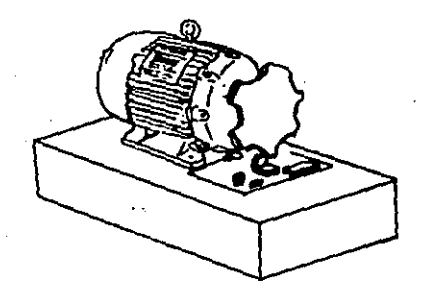

## figura 4.5.2 Detección de velocidad

La frecuencia de referencia que la tarjeta de control ocupa viene directamente del microcomputador, esta frecuencia es Senerada Por uno de los contadores internos ProSramables. La forma en la cual son generados estos impulsos sera tratada mas adelante en el siguiente capítulo.

Como se Puede observar en la figura 4.5.3, el tren de Pulsos con la frecuencia de referencia es convertido a voltaje de conniente dinecta por el Primer convertidor de frequencia voltaje (LM2907) existente en la tarieta de control.

Para asignar los rangos de frecuencia del tren de Pulsos de referencia, es necesario determinar Primero el rango de frecuencia en el cual nuestro motor estara operando. El motor que se esta utilizando Pára la demostración del control es alimentado con una tensión de 18V y una corriente de 2 amperios. Con esta tension el motor desarrolla 3200 revoluciones Por minuto en oPéración normal. Por lo tanto, el motor estara trabajando en el sisuianta espaci

$$
f = \frac{RPI}{100} = \frac{3200}{60} = 53.33333
$$

La frecuencia total generada es igual a la frecuencia del motor Por el numero de ranuras en el disco.

Ftot = fmot x numero de ranuras

 $ftot = 53.33333 \times 6 = 320$  Hz

Teniendo el rango de frecuencia del motor(0-320 Hz), Podemos determinar el rango de frecuencia del tren de Pulsos que el microcomputador debe de Senerar.

Como la frecuencia que senera el microcomputador es mediante un contador ProSramable, utilizaremos un rango 10 veces mayor al motor, Para de esta manera aumentar el rango de Programación del contador (3200 Hz).

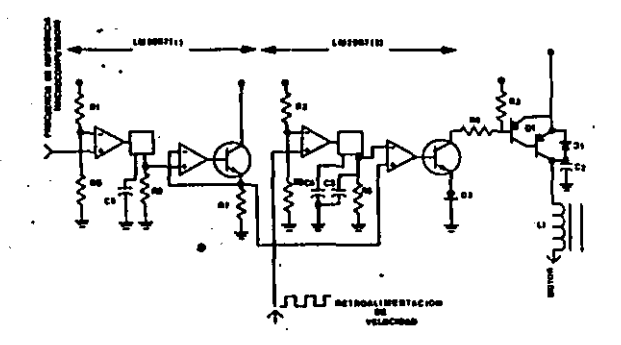

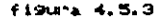

CALCULO DE LOS COMPONENTES.

Una vez teniendo los dos rangos de frecuencia en los que ua a trabajar nuestro control, Podemos determinar los valores de los comPonentes utilizados en el mismo.

De la ecuación (4.3.5) tenemos:

$$
RS = RS = \frac{V8max}{18max} = \frac{10V}{1584}
$$
 66.66K 100K

Para obtener el voltaje en el Primer convertidor de frecuencia-voltaje consideraremos que C5=0.001 uf, la unica restricción Para C5 es que sea mayor de 100Pf, Por cuestiones de estabilidad, C6 Y C3 = 0.47uf. Sustituyendo estos valores en la ecuación (4.3.2) tenemos:

 $V_{\text{SAL}}=12 \times 3200 \times 0.001-10 \times 100-10 = 3.84 \text{ V}$ 

· El voltaje que obtenemos al variar la frecuencia del tren de Pulsos en el microcomputador tiene un rango de 0-3.84 V.

Como el Voltaje Generado Por el tren de Pulsos de nuestro motor tiene que ser igual al generado Por el microcomputador, tenemos!

$$
\frac{\text{C4}}{\text{fent} \times \text{R5} \times \text{Vcc}} = \frac{3.84}{320 \times 100 - 10^2 \times 12} = 1 - 10^2
$$
  
\n
$$
\frac{\text{C4}}{\text{C4} + 0.01 \text{ uf}}
$$

El conjunto de resistencias RI-R2, R6, R9 se utiliza como divisor Para tener como referencia un voltaje Positivo diferente de cero, esto con el fin de asegurar que los convertidores detecten la frecuencia. Considerando como referencia +1V y R9=R6=1K tenemos:

Vref =  $(Vcc 69)(R9 + R1)$ 

 $R2eR1 = C$  Vcc  $\times$  R9 - R9  $\times$  Vref  $\times$  Vref R2=R1 =< 12 x 1K - 1K x 1V > / 1V = 11K 12K

Los tensiones obtenidas en ambos convertidores de frecuencia uoltaje son comparados en el amplificador operacional interno del segundo convertidor, así de esta manera cuando el voltaje de retroalimentación desciende Por debajo del obtenido Por la frecuencia de referencia del microcomputador, el transistor de salida del circuito integrado LM2907 queda en saturación al isual que el transistor Gi, y Por el contrario cuando el voltaje excede al voltade de referencia ambos transistores Permanecen en corte. dejando sin tensión al motor de corriente directa. Con esto

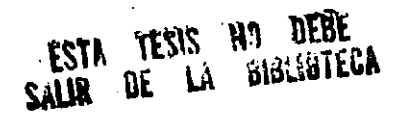

tenemos en la base del transistor Gl un tren de Pulsos, como se muestra en la figura 4.5.4. Con el filtro utilizado, Li y C2, tenemos un voltaje de corriente directa variable.

TRANSISTORES OF POTEUCIA

Los transistores de Potencia estan disponibles en el mercado Para altos voltajes y grandes corrientes. Estos son usados comunmente en modo de conmutación, de esta manera sus aPlicaciones en el control de motores han venido a ser una opción en el uso de los tinistones.

Cuando el transistor de Potencia conduce una corriente Shande, la cafda de voltaje (colector-emisor, voltaje de saturación) esta en el orden de 0.3 a 0.8 V, comparado con 1.2 a 2 V Para los tiristores. Por lo tanto, la Potencia Perdida en el transistor de Potencia es menor que en un tiristor de capacidad. similar de Potencia.

Los transistores de Potencia conmutan mas rapido que un SCR. y los Problemas de "aPagado" son casi inexistentes.

Una desventaja que Presentan hasta ahora los transistores de Potencia, es la de estar limitados en capacidad, en comparación con los tiristores; no obstante, se Pueden encontrar transistores de Potencia con una capacidad de 300 V y 100 A.

Para mantener un transistor en estado de "conduccion" se requiere una corriente constante en la base. En un dispositivo de alta conniente la Sanancia de base colecton es de 10 aProximadamente, por lo tanto una corriente en la base de varios amperios

**EID** 

es requerida Para mantenerlo en estado de "conducción", teniendo Por esto una Perdida de Potencia en la base. Por tal motivo oPtamos por utilizar transistores en configuración darlington, obteniendo una Sanancia en corriente de base colector de alrededor de 500.

El sistema propuesto esta diseñado Para demostrar el control de motores de corriente directa que tengan un consumo en corriente de 0-2A, no obstante Pueden controlarse motores de mayor Potencia utilizando los dispositivos adecuados Para el manejo de tension y corriente en la última etaPa del controlador. Para este diseño el transistor que cumple con las características buscadas es el TIP 125 (Darlignton). Para asegurar que el transisto: se encuentre en corte ocuparemos dos resistencias R4 y R3 con valor de 10K Y 100K resPectivamente.

Los diodos Ol-D8 son Para Proteger a los transistores de cualquier regreso de tensión, ya que estamos manejando cargas inductivas. La razon de colocar los transistores 06,07,09, es Portue en la mayoría de los controles el motor a controlar se encuentra a distancia, teniendo así un mayor manejo de corriente, a la salida del controlador; aunque Para efectos de demostración los transistores de Potencia se encuentran en la misma tarjeta de circuito impreso. En el colector de estos transistores necesitamos 20mA Para mantener en conte a los transistones 02-05,08=TIP125. Por lo tanto la resistencia en la base de los transistores 02-05 y 08 es: .

 $R12 = (18-1, 4)$  / 20 nH = 830 1000 Rb=R12=R15=R16=R20. Mientras que en el colector de los transistores 06,07 y 09

tenemos quel

R10= 18V / 20 mR = 900 1K La beta del transistor 2H2222 es: 100 a 300 tomando B=100, Ic=Bxib Por lo tanto Ib= 20mA/100 = .2 mA por lo tanto la corriente minima para mantener el transistor en corte es de .2mA, utilizando una corriente de .3mA tenemos:

Rii=( 5 - 0.7 ) / 0.3 mg = 144333.3 12K R10=R14=R18;R11=R17=R20;R12=R15=R13=R16

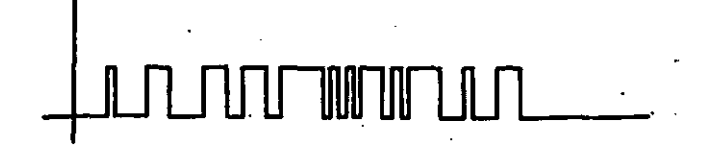

figura 4.5.4 (Pulsos Presentes on la base del transistor Q1)

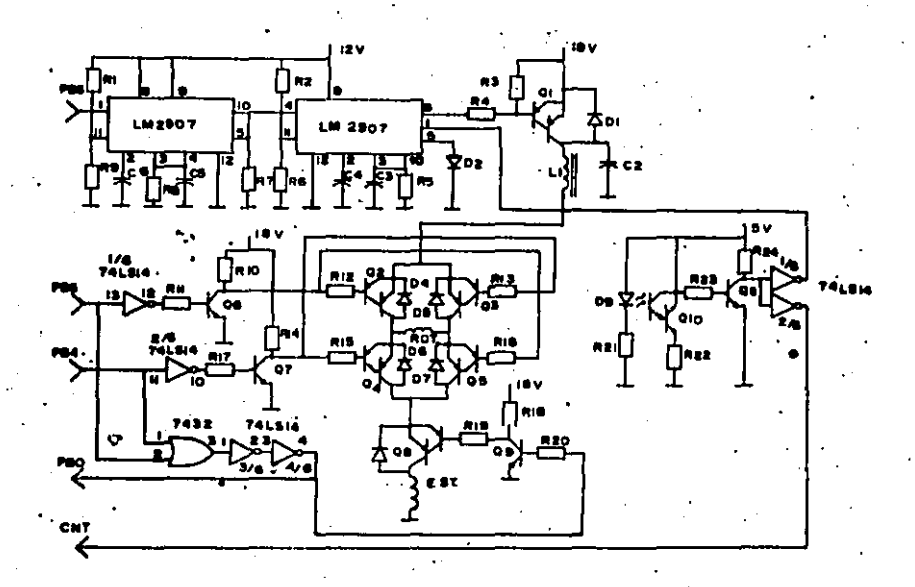

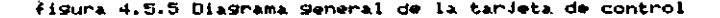

# SENTIDO DE ROTACIÓN

El control del sentido de rotación del motor se logra mediante el cincuito que se muestra en la figura 4.5.7. Como se trata de un motor de corriente directa "serie", necesitamos cambiar solamente la corriente que fluye ya sea en el rotor o en el estator, en nuestro caso, Para cambiar el sentido de Siro cambiaremos el sentido de corriente a traves del rotor.

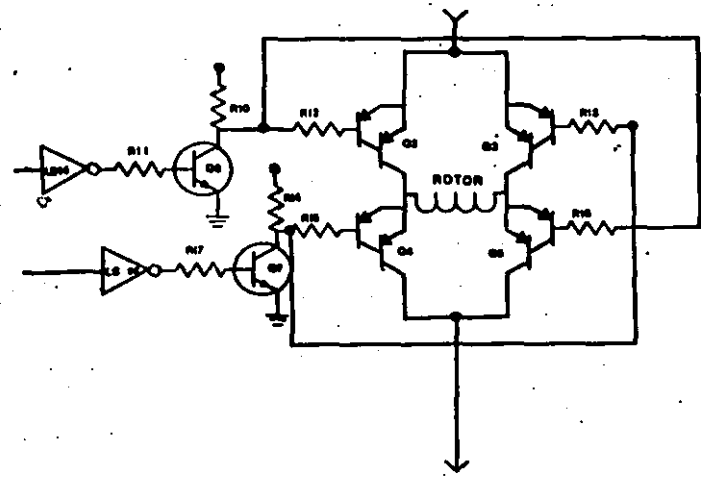

**figura 4.5.7** 

**ESTATOR** 

Las señales que cambian el sentido de giro son las señales PB4 y PB5 del microcomputador; cuando la base del transistor G6 esta en estado alto "+5V", los transistores Q2 y Q5 estan en saturación haciendo Pasar la corriente a traves del rotor en un sentido como

se muestra en la figura 4.5.8, Por el contrario cuando Q6 esta en corte y Q7 en saturación sucede lo mismo, Pero con los transistores 04 M Q3 cambiando el sentido de la corriente en el rotor como se muestra en la figura 4.5.9. Como las señales que controlan el sentido de Siro del motor Provienen directamente del microcomputador y, al encenderse este, las señales presentes en el Puerto de usuario son aleatorias esto Podría Poner los Cuatro transistores (02-05) en saturación, por lo tanto es necesario colocar un circuito que Prevensa este caso, dicho circuito es el mostrado en la figura 4.5.10, que corta la corriente que Pasa a traves del motor.

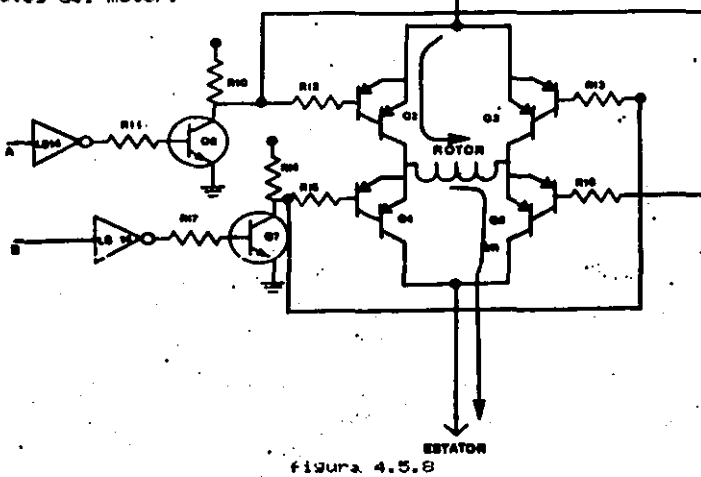

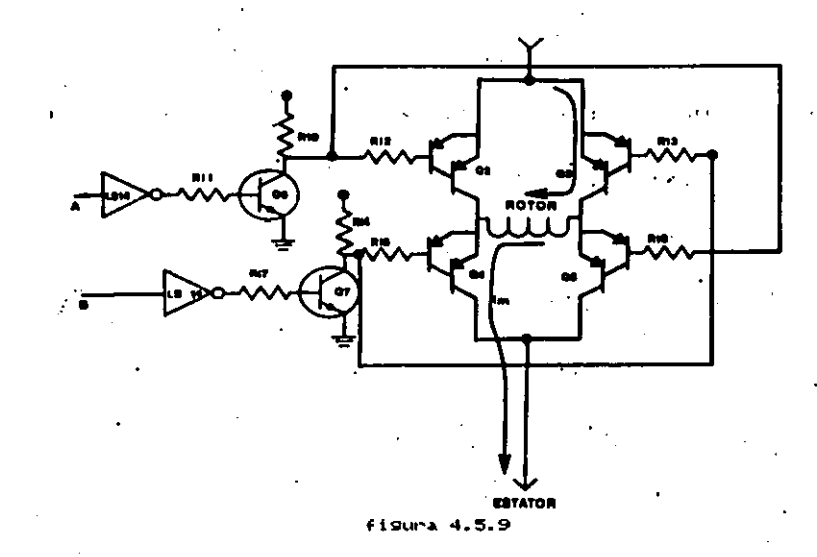

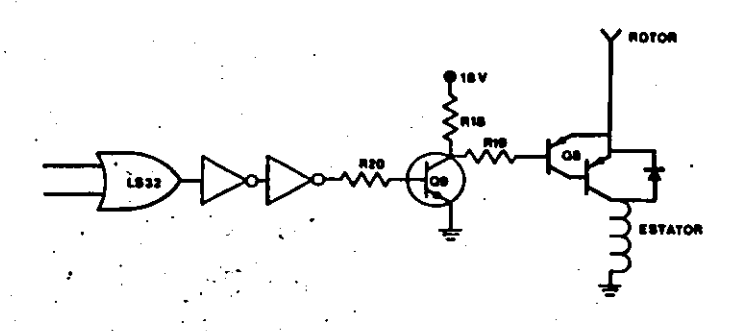

#### Circuito de Proteccion. 10 ¢ isur ×

## TIEMPO OF POTACION

El tiempo de rotacion del sistema ProPueso estara dado mediante el microcomputador directamente, mediante el uso de un reloj interno. De esta manera el usuario Podra Programar la secuencia de velocidades y sentido de rotación que requiera en el tiempo que desee. La razon de utilizar este procedimiento Para el control del motor es la simplificación en la programación, no obstante Puede cambiarse la metodología de la Programación de actividades del motor cambiando directamente el Programa Principal.

4.6 FUENTE DE ALIMENTACION

ം

Para lleuar a cabo la demostración del control de motores de corriente directa es necesario incorrorar una fuente de alimentación. Los requerimientos de nuestro control son:

> $-18$  VDC  $-28$  $-12.90C$ ,  $100 m$ - 5 VDC , 200 mR

La Primera etaPa consiste en un transformador de 24 voltios. y 2.5 A. En donde 2 Amperios son para el motor y el resto para el circuito controlador. Los diodos utilizados Para la rectificación son IN5400 que Por sus características de corriente, voltaje y voltade de Pico inverso, es el que se adusta a nuestras necesidades.

El capacitor que filtrara la salida dentro del margen de nuestras necesidades es!

è.

. Vondulación ¤(I x To ) / C  $P - P$ 

C =< 2.38 x 8.3ms) / 2.5V = 7636 uF Por lo tanto C1 = 4788uf//4788uf = 9488uf

- Para resular a 18 Voltios utilizaremos el resulador variable LM350. Cambiando la referencia de este reSulador es Posible variar el voltaje de 1.2V a 33V. La salida de 18 voltios la obtendremos calculando el valor correspondiente Para R2.

 $Usal = 1.25(1+R2/r1)*R2 1$  aduste

Obteniendo la corriente de ajuste del manual, y considerando una temperatura de operación de 15 C. tenemos I ajuste=50uA.

R2WCVsAl-1.25)/C1.25/R1+I aduste)

R2=C18 - 1.25)/C1.25/240+50uA)= 3185

. Debido a que el valor de resistencia que obtuvimos no es comercial, lo adustaremos utilizando una resistencia de 2K7 en serie con un potenciometro variable de 1K. Los diodos DI-D2 son nara Proteser al regulador contra regresos de tengión. La potencia que el regulador disiPa es:

 $P = 624 - 18$   $\times$  2.3 R = 13.8 W.

La Potencia maxima de disiPación de este reSulador es de 20M. Utilizaremos un capacitor C3=10 Uf para el rechazo de frecuencias de 120Hz.

Para los convertidores de frecuencia voltaje, ocuparemos un regulador 7812<regulador 12 Voltios positivos>, tomando una

derivación del resulador LM350. La Potencia de disiPación Para este segundo regulador es:

 $P = (18 - 12) \times 100$  mA = 600 mH.

Para la sección lógica del control, se tomara una derivación de este último resulador, resulandola con un circuito 7805<regulador de +5V). Por ultimo la potencia de disiPación de este reSulador es:

 $P = (12 - 5) \times 200$  mfl = 1.4 H.

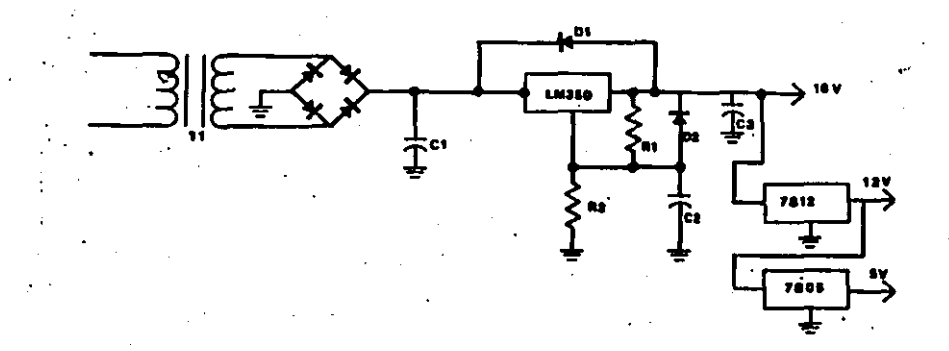

mentacion. de

CAPITULO V. Desarrollo del "Soft-ware" de control

5.1 Registros especializados

5.2 Contadores

5.3 Acceso al lenguade maguina a Partir del basic

5.4 Diagnama de flujo

5.5 Listado Seneral

5.1 REGISTROS ESPECIALIZADOS.

.El objetivo de este capítulo es mostrar el programa utilizado Para la demostración del controlador.

Como la velocidad en alSunos Pasos de ProSramación no es crítica, hemos desarrollado la mayoría del ProSrama en traductor basic. En el caso de que el resultado obtenido dePenda de la velocidad de ejecución, utilizamos subProgramas escritos en len-Suaje maguina. Este subPrograma es llamado desde el Programa basic como si fuera una subrutina que al terminar su ejecución reSresa a la linea siSuiente de la que fue ilemada.

El subPro9rama que utilizamos en el Programa de demostracion. es el gue se encarsa de activar. Poner a tiempo. y desPlesar al reloj interno que Posee el commodore 64. Mas adelante, en este mismo caPítulo, veremos que existen cuatro registros denominados TOD 10, TOD SEC. TOD MIN. TOD HRS. relativo a este reloj.

El reloj interno del circuito integrado 6526 indica las horas, minutos, segundos, y decimas de segundo, Funciona bajo un ciclo de 12 horas y el bit de Peso fuerte del registro TOD HRS, indica ai es AM o PM.

La hora se Presenta en un formato BCD (un octeto esta com-Puesto Por dos cifras comPrendidas entre 0 y 9, Por tanto entre  $0000 - 1001$ .

Este reloj utiliza como referencia los 60 Hz Procedentes de la red. Puede ser ProSramado (Puesto en hora), o leido, Ademas

Posee una alarma incorporada capaz de Senerar una interrupción en el momento deseado.

Para ver el reloj serg suficiente con leer los diferentes registros TOD, con la condición de que el bit CRB7 se encuentre. en estado logico "0".

Para Poner en hora el reloj tambien es suficiente con escribir en los registros TOD inicializandose Primero las horas. desPues los minutos, a continuación los segundos y por ultimo las decimas de segundo. El reloj no comienza a funcionar hasta que el ultimo Parametro ha sido cargado, lo que asegura siempre una buena Precision. Este reloi es totalmente indePendiente a las diferentes funciones que desempeña el microProcesador, de esta manera no tendremos lecturas erroneas. Debido a esto tomaremos el reloj como referencia en la ejecución del Programa, basandonos en el Para determinar la velocidad real en revoluciones por minuto que experienta nuestro entor.

La forma en que el subPrograma trabaja es mediante interrupciones cada decima de segundo, este subPrograma genera una interruPción Para que el microProcesador desPlieGue los diferentes contenidos de los registros del reloj.

Como se dijo anteriormente, el ProSrama esta hecho casi en su totalidad en basic Para facilitar la ProSramación de diferentes alSoritmos y el desPlieSue de las características en el estado en que se encuentre el motor.

Para aumentar la velocidad de edecución sin Perder las venta-

Jas Que se Presentan al utilizar basic decidimos utilizar un compilador, que traduce el basic en un codiso que por sus características aumenta en un gran Porcentaje la velocidad de ejecución del Programa.

Como ya se menciono en el capítulo anterior, los controladores de Pantalla, sonido, reloj, entradas y salidas se Presentan como un conjunto de Posiciones en memoria, en las cuales se Puede leer o escribir segun sea el caso.

A continuación se enlistan las Posiciones de memoria con las que se Puede controlar las salidas o bien Poner en marcha el .<br>reloj interno del microcomputador.

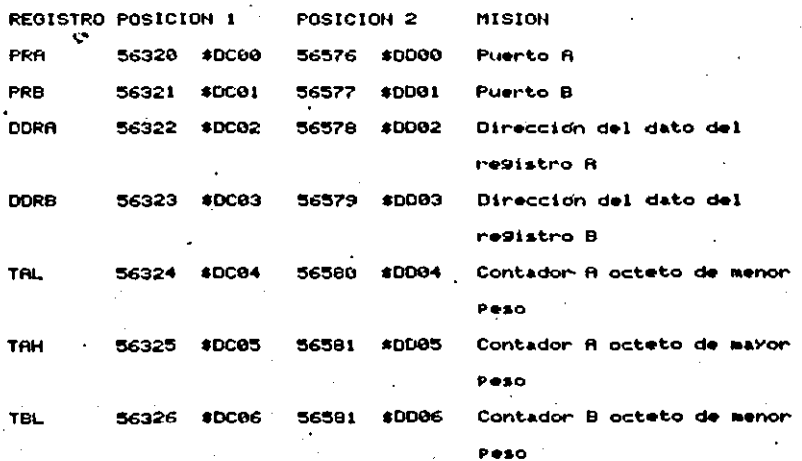

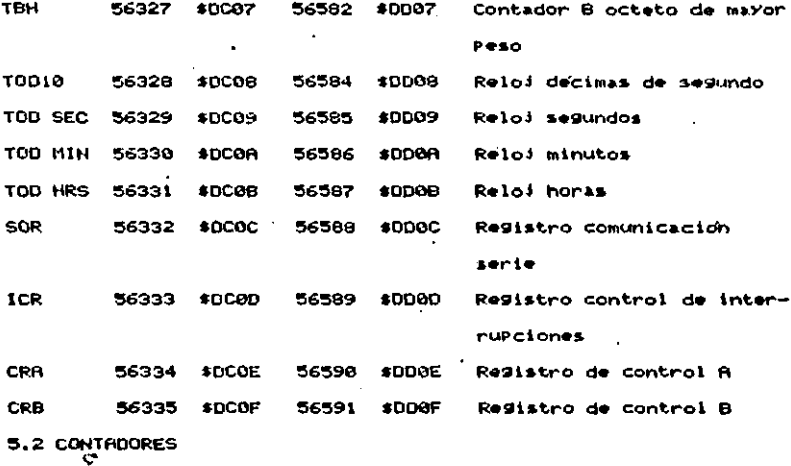

El microcomputador "commodode 64" dispone, como ya se dijo antes, de dos contadores de 16 bits cada uno, Por lo tanto es Posible contar hasta 65536, Los datos Valor inicial Pueden ser escritos en tapones especiales que podran modificar el contenido de los contadores en el momento que se desee. Estos tapones Pueden ser conectados individualmente o entre sí cuando se requiera de un conteo de mayor duración.

Los contadores tienen diferente modo de funcionamiento. El modo de funcionamiento esta dado Por los registros de control CRA (56334 \$DCQE, 56590 \$DDQE) y CRB (56535 \$DCOF, 56591 \$DDQF), Para el contador A y B respectivamente.

 $-94$ 

Estos registros de control disponen de ocho bits cada uno. Para el resistro A él funcionamiento de cada bit es el sisuiente: BIT 0.- Permite arrangar o Parar el funcionamiento del contador

"1" + El contador funcional

"0" : El contador esta Parado

- BIT 1.- Poniendo en estado logico "1" este bit, es Posible obtener la salida del contador R, en PBS. "0" : Funcionamiento normal.
- BIT 2.- Permite seleccionar la forma de la señal generada en PB6. cuando este bit se encuentra en "0", tenemos una salida "biestable". Cada vez que el contador se pone a cero cambia el estado en la salida PB6 en el puerto de Lusuario (de 1 a 0 d de 0 a 1), el valor se carda con el nuevo valor contenido en los tapones.

Cuando este bit se encuentra en "1" (modo de generación de impulsos), cada vez que el contador se pone a "0", hay una generación de un Pulso Positivo único en la salida PB6, que dura un ciclo de reloj (i micro segundo).

BIT 3.- Este bit permite seleccionar el funcionamiento de impulso continuo. Cuando este bit se encuentra en "1", se elise " el modo "imPulso", el contador cuenta hacia atras a partir del valor Presente en el tapon hasta alcanzar el valor de cero, cuando este se alcanza genera un impulso carsandose con el valor contenido en los taPones y se Para.

Cuando se encuentra en estado idgico de "8", el contador rePite el Procedimiento anterior continuando hasta ser Parado Por el bit B.

- BIT 4.- Permite cargar el tapon de contador A en cualquier momento. Habra una carga forzada cuando este bit este en "1".
- BIT 5.- El contador A Puede contar hacia adelante o hacia atras a nazón de una unidad Por ciclo de reloj, o bien Puede ser mediante la acción de una señal externa aPlicada en el canal CHT. Cuando este bit se encuentra en estado logico "0" , el contador cuenta los ciclos de relo; gonerados Por el C.I. 6510 en forma interna. Cuando este bit se encuentra en "1", cuenta las transiciones negativas (CPaso de 1 a 8), de la señal aPlicada en CHT.
- RIT 6.- Registro de desplazamiento utilizado por las entradas y salidas serie.
- BIT 7.- Si este bit se encuentra en estado idgico "1", el modo de funcionamiento Para el reloj es de 50 Hz, y si se encuentra en estado logico "0", se encuentra en el modo de funcionamiento de 60 Hz.

**REGISTRO B** 

Los bits del 0 al 4 de este registro son similares a los bits equivalentes en el registro A, con la excepción de que las salidas del contador B son Por la salida PB7 del Puerto de usuario. Los bits del 5 al 6 Permiten seleccionar la señal bajo la cual el contador B cuenta hacia atras.

BIT 5 BIT 6

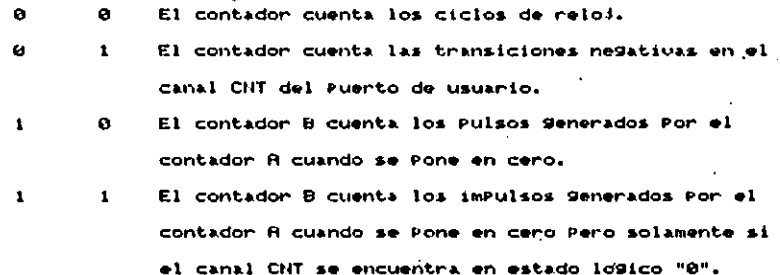

BIT 7.- Permite Programar la hora o la alarma. Cuando este bit se encuentra en estado lógico "1", se accede a los registros de la alarma, y cuando se encuentra a "0", se accede a Mos registros de Puesta en hora del reloj.

La siguiente tabla muestra la manera de escribir y leer el contenido en los resistros del reloj.

> **EIT 0-3 BIT 4-7**

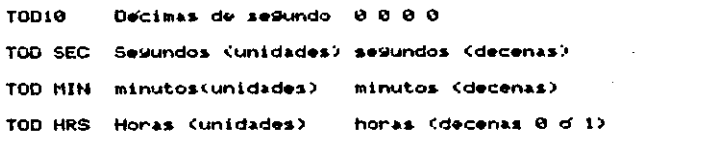

bit 7 "0" AM, "1" FM.

÷,

Con los ocho bits de los registros DDRA y DDRB, Para los Puertos A y B resPectivamente, es Posible determinar que bits serah salidas y cuales serah entradas.

Cuando este bit se encuentra en estado logico "0" indica que

es una salida, y'cuando se encuentra en estado logico "i" indica que se trata de una entrada. Por ejemplo si se tiene en el regis-, tro DDRB el siguiente dato:

 $\bullet$ 

PB<sub>7</sub> PRA  $\mathbf{1}$  $\mathbf{t}$  $\mathbf{1}$  $\mathbf{a}$  a

 $\mathbf{r}$ 

Esto indica que:

Salida PRR1 **PR1** L **Salida PB2+** Salida **PB3+** Entrada PE4+ Entrada **PBS1** Salida PB61<sub>0</sub> Salida **PB7+**  $S<sub>2</sub>11d<sub>2</sub>$ 

En nuestro caso el valor decimal que asignaremos al registro DDRB es: 120+64+32+16=240.

En donde:

PB0-PB3 son Entradas.

PB4-PB7 son salidas. Ÿ.

De esta manera, Para realizar una salida se coloca el dato en en el registro PRB, y así se tiene Presente en el Puerto de usuario. La instrucción en basic Para realizar una salida es!

POKE dirección dato

Para realizar una entrada solo es necesario leer el dato que

se tiene en el régistro PRB, la instrucción en basic que realiza esta acción es:

PEEK, dirección

Al utilizar los contadores descritos con anterioridad es Posible obtener un tren de Pulsos de frecuencia Variable en la salida PB6 y PB7 del Puerto de usuario.

Para realizar esta salida se selecciona el modo biestable y el modo contínuo, despues se carSa el tapón del contador A o B con el número de ciclos necesarios Para Senerar el tren de Pulsos con la frecuencia requerida Para despues arrancar el contador mediante la Puesta a "O" del registro de control B.

De esta forma el contador B emPieza a contar en forma decreciente hasta alcanzar el valor de cero. Cuando este valor es alcanzado la salida en PEG cambia de estado logico (0-1 o 1-0). , como se Puede ver en la fisura 5.2.1.

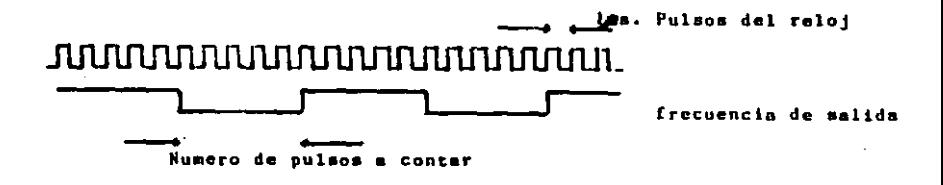

 $Figure 5.2.1$ 

El contador se carga de nuevo con el valor existente en el tapon, voluiendo a contar en forma ragresius. El contador permanece en un estado ciclico hasta que es detenido Por medio del bit cero del registro de control. El valor contenido en los tapones de ambos contadores Puede ser cambiado en cualquier momento. La duración de los Pulsos del reloi interno del microcomPutador "Commodore 64", es de 1 micro seg. Por lo tanto el rango de frecuencia que Puede ser Senerado de esta forma esta dado Por: Rango inferior = 1/65536 x 2 x 1E-6 = 7.62 Hz Rando suPerior =  $1/1 \times 2 \times 1E-6 = 500$  KHz.

Por otro lado, el contador A lo utilizaremos Para obtener la lectura de velocidad del motor. Para realizarla utilizaremos una base de tiempo de 9 seg. (como se Puede ver en la figura 5.2.2). De esta manera el contador A estara contando los Pulsos Senerados Por el motor durante estos 9 segundos, desplegando y borrando el contenido del tapón de este contador en el siguiente segundo. Para desPues seguir con el conteo.

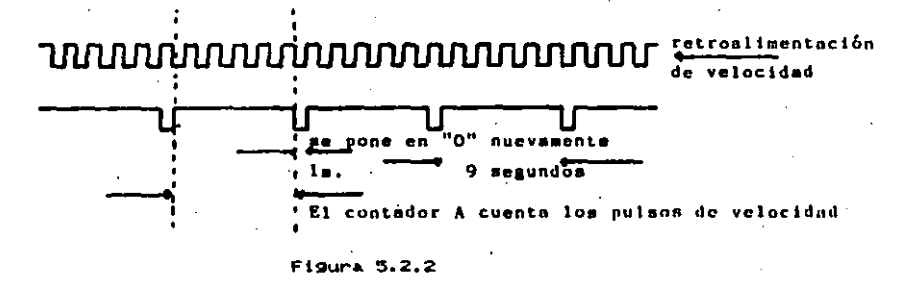

5.3 ACCESO AL LENGUAJE MAQUINA A PARTIR DEL BASIC.

Cuando se utiliza basic en aPlicaciones de control es muy diffcil alcanzar la velocidad de ejecución del programa reguerida. Por esta razón, nosotros incluiremos dentro del Programa Principal escrito en basic un subProdrama escrito, en lenguaje ma'quina.

La forma de accesar a estos subProgramas escritos en lenguaje maquina a Partir del basic es mediante el uso de las instrucciones SYS y USR. Teniendo la instrucción SYS el siguiente formato: SYS (direccida); en donde "direccion" es un número decimal com-Prendido entre 0 y 65536 (0-FFFF hexadecimal).

La instrucción USR se distíngue de la instrucción SYS por Permitir Pasar un Parametro entre el Programa Basic y el subPro-Srama escrito en lenSuaje maduina, siendo el formato de esta instrucción el siguiente:

USR (X); en donde X es el Parimetro a Pasar.

La instrución USR no contiene la dirección de comienzo del subPrograma, esta dirección debe almacenarse Previamente en una Posición de memoria asignada Para este Proposito, siendo estas direcciones: 785 y 786, en las cuales os necesario Suardar el octeto de Peso debil y el octeto de Peso fuerte de la dirección del comienzo del subProGrama.

El parametro se situia en el acumulador, que ocupa desde la dirección 97 a la 102 en la Pagina cero. Este Parametro es

almacemado en la forma real de Punto flotante. El Primer octato connesponde al exponente, del segundo octeto al Auinto connes-Ponde a la mantisa y el sexto octeto al signo.

En el caso de utilizar esta instrucción es necesario quandan Primero la dirección de comiezo del subPrograma y desPuds adecutar la instrucción USR(X).

At utilizar la instrucción SVS (dirección) es Posible Pasar Parametros indirectamente, esto es Poniendo el Valor directamente en las Posiciones de memoria que sabamos nuestro subPrograma utiliza como detos.

Como Ma se menciono antes. Para poder Pasar tanto las instrucciones del Programa como los datos utilizaremos la ins~ trucción POKE DIRECCION, DATO en donde DATO es un número decimal comprendido entre 8 y 255.

Los subprogramas necesitan ser guardados en un tudar due no interfiara con el basic, o bien, se puede recortar la memoria disponible Para el basic y ocupania para ese proposito. En nuestro caso, el subPrograma escrito en lenguaje maguina lo Suardamos en la memoria que es utilizada por el dataset (grabadora de cassette) como memoria intermedia.

18.2

k,

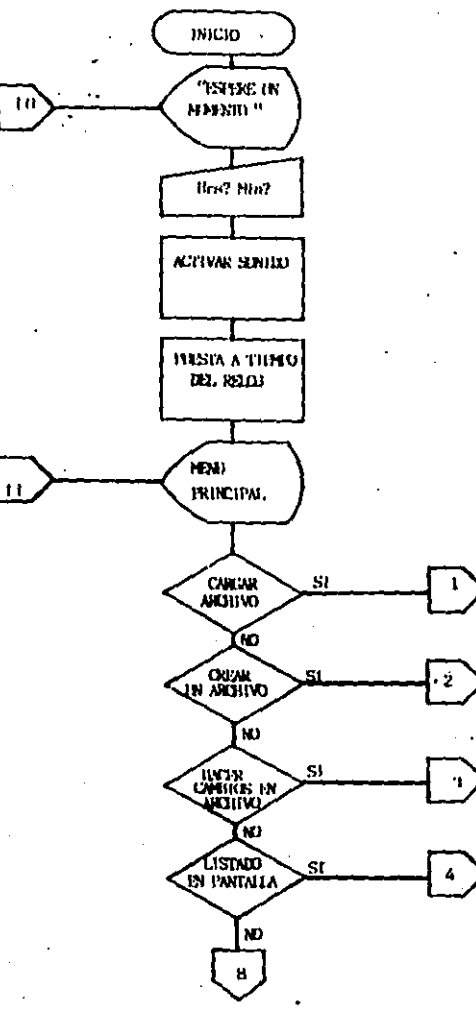

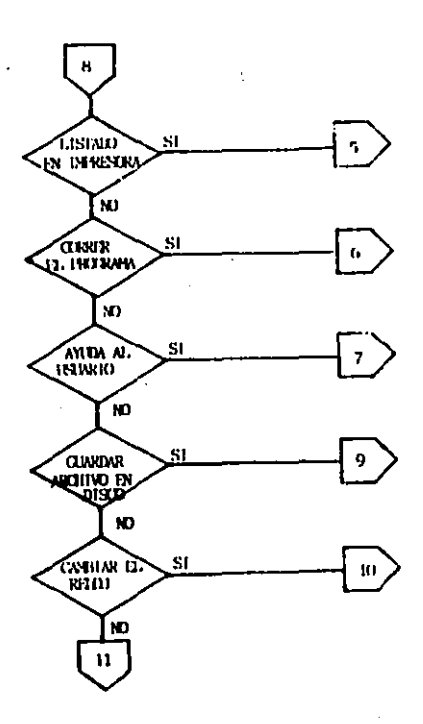

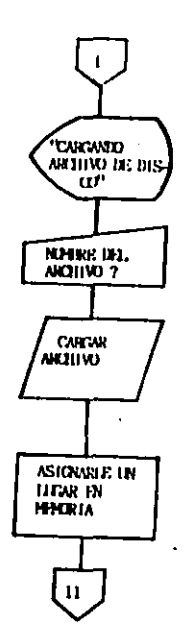
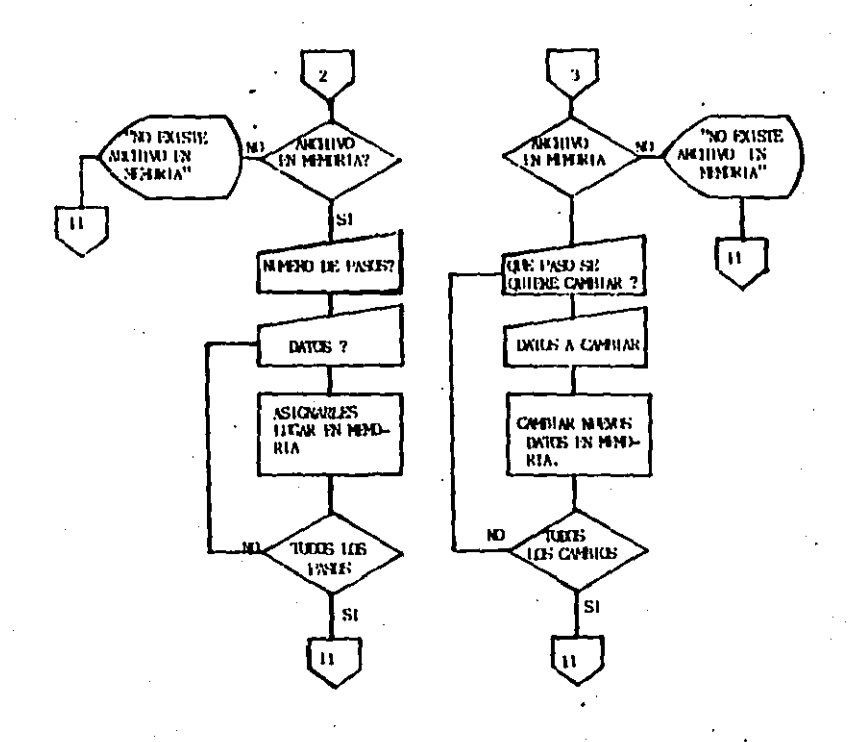

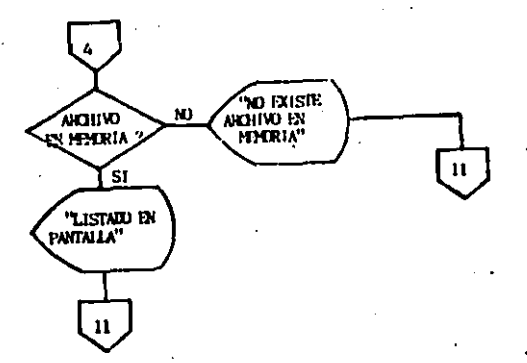

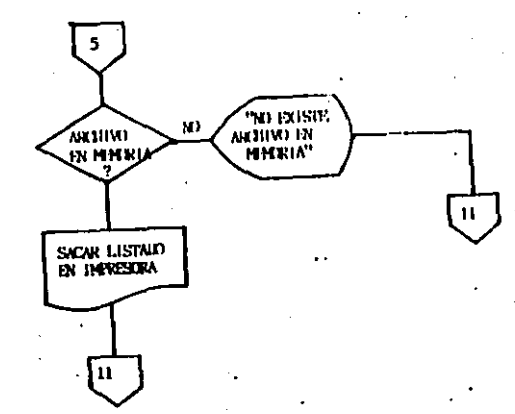

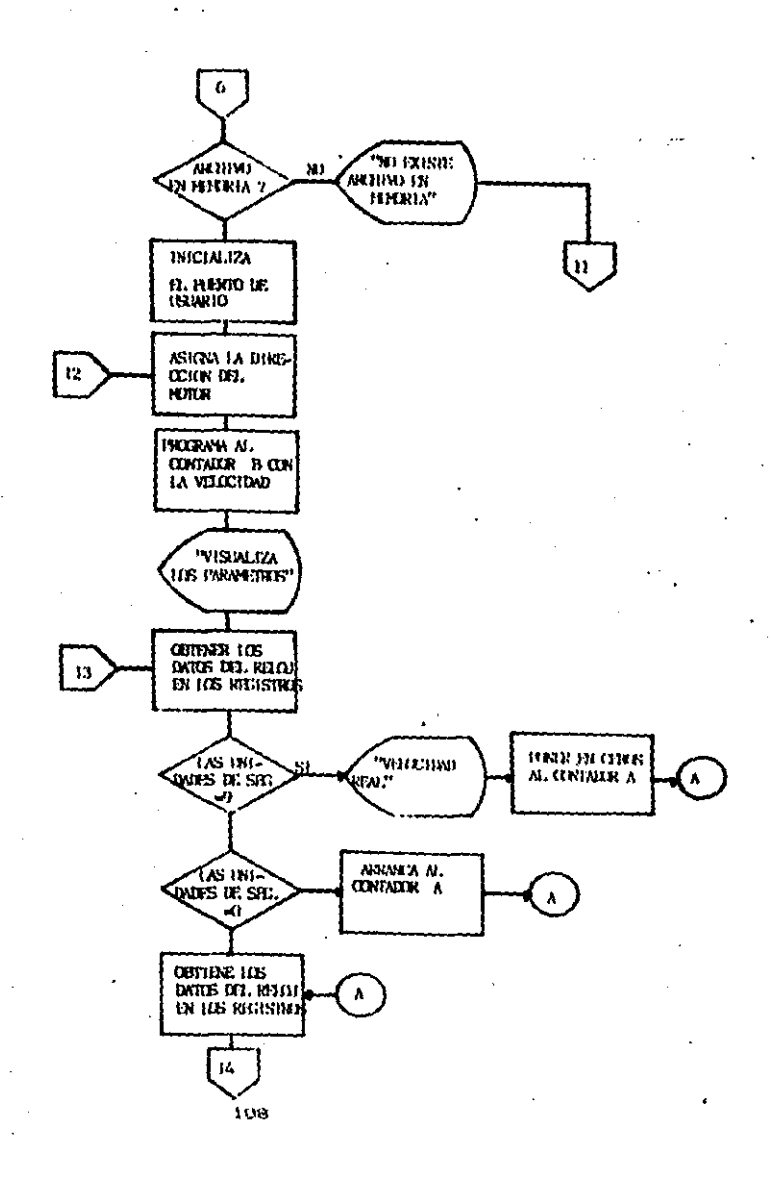

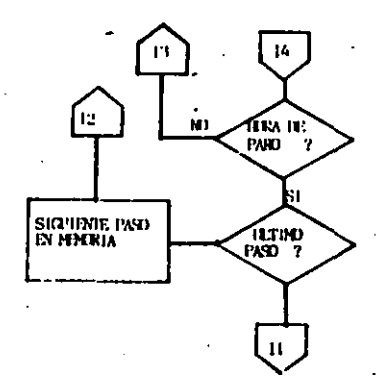

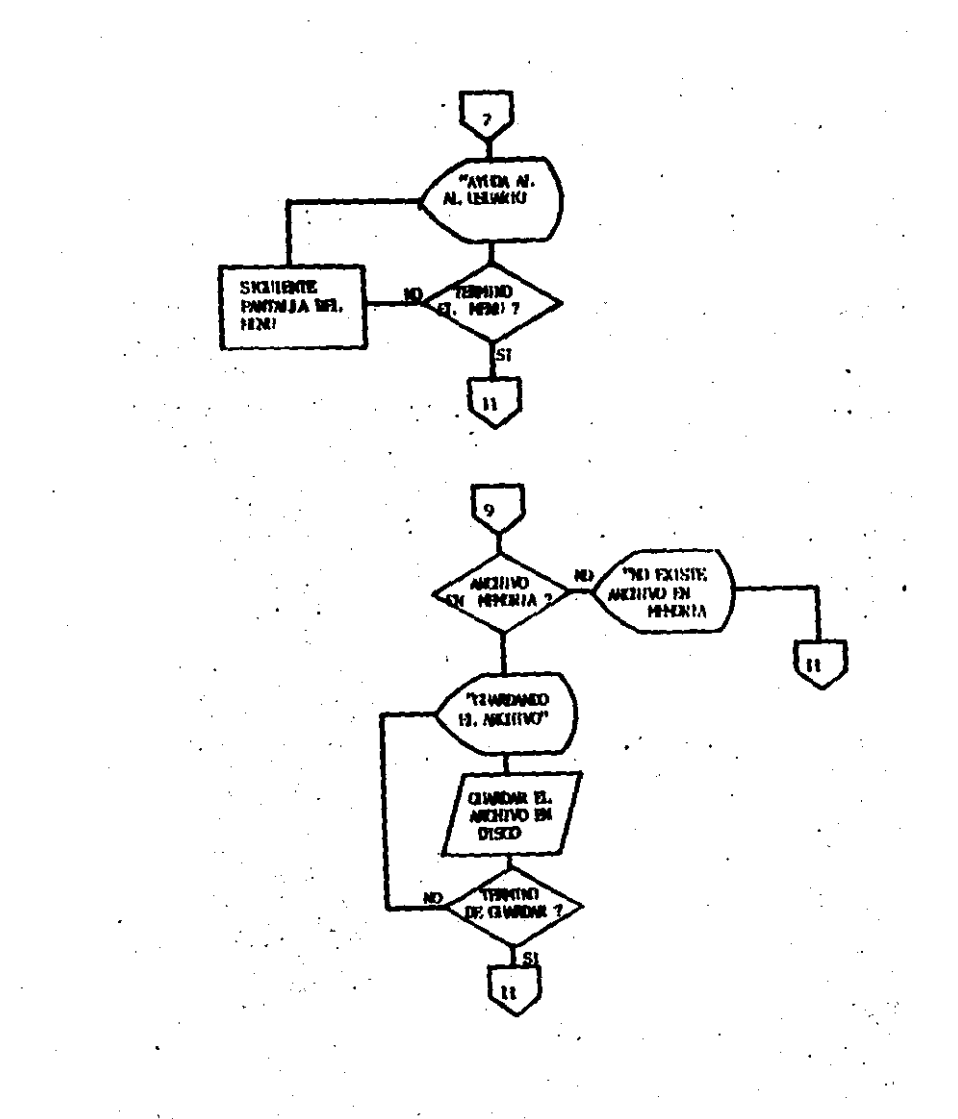

```
! PRINT"3"
2 DIN HR%<50),MIN%<50),ÀM%<50),DR%<50),VEL%<50),SEG%<50)
3 PRINT" a"
5 POKE 56579.248.POKE 56577.0
C REMO S 1024
7 REMO I=MJHJAAJEBJCCJPAJIJPRJUUJRIJR2MIJMTJHHJHTJAMKJXRJXYJXT
B REMO R#B.R
10 POKE 53280, 6 POKE 53281, 6.
11 PRINT"WOODDDADDDICONTROL DE VELOCIDRO"
12 FRINT" EMPRIMENTATIONS ADDITIONERS FERE UN HOMENTO....
13 DEF FND(X)=X12/-114923.5748+X#1.006370632-5.132520445
14 DEF FHI (X)=X12/-95373.09576+X#1.009408579-5.091213626
20 REM PROGRAMA DE RELOJ
40 DATA 120.173.20.3.162.89.141.224.3.142.20.3.173.21.3
60 DATA 162.3.141.225.3.142.21.3.88.96.173.11.220.170.41
80 DATA 15,24,105,48,141,67,4,138,16,4,162,16,16,2,162,1,142
100 DATA 77.4.162.32.41.16.240.2.162.49.142.66.4.173.10.220
120 DRTA 170,41,15,105,48,141,70,4,138,74,74,74,74,24,105,48
140 DATA 141,69,4,173,9,220,170,41,15,105,48,141,73,4,138,74
160 DATA 74,74,74,24,105,46,141,72,4,173,8,220,105,48,141,75
180 DATA 4, 169, 32, 141, 65, 4, 141, 76, 4, 141, 79, 4, 162, 15, 157, 24
200 DATA 4,202,209,250,169,50,141,69,4,141,71,4,169,46,141,74
220 08TB 4.169.13.141.78.4.169.1.162.13.157.65.216.202.208.250.76.0.0
248 DRTR 120,173,224,3,141,28,3,173,225,3,141,21,3,88,96
260 C8=ด
200 FOR 1=032 TO 1009
300 READ RIPOKE L.A.CO=CO+AINEXT
320 IF CO215605THEN PRINT"ERROR" (STOP
325 PRINT".
340 REM INICIO
360 PRINT"DOCOMOBABNORAS (0-24) +";
365 INPUT H
380 PRINT"XMOODDIMINUTOS (0-59) .";
385 INPUT M
400 P=0 : IF HD12 THEN H= H-12:P=1
420 IF HD9 THEN H=H+6
440 IF P=1 THEN H=H+128
460 POKE 56331, HIPOKE 56329, 0
450 M=IHT(M/10)46+N+POKE 56330+M+POKE 56328.0
500 SYS(832) (SYS(994) (SYS(832)
520 REM #####################
530 REM #### SONIDOS #########
540 REM ######################
550 88=39 88=223 CC=128
555 FOR MM=54272 TO 54296
560 POKE MM, G HEXT NM
563 POKE 54296,14
564 00TO 2000
565 POKE 54277, 1414+14 POKE 54278, 15*16+10
567 POKE 54273, RAI POKE 57274, 88
```
568 POKE 54276,17  $569$  POKE 54276.32 . **570 RETURN** 571 POKE 54277, 1414+14 POKE 54278, 15#16+8 573 POKE 54273, HA POKE 57274, BB 574 POKE 54276, 17 575 POKE 54276, 32 576 RETURN 580 60TO 2000 **GOO PRINTETT** 603 PRINT"RRCHIVO: "JNOS **605 PRINT"** 607 PRINT"BODDDDDDDDAVELOCIDAD REAL = " **GIA PRINT"-**620 FETURN 630 PRINT"3" 633 PRINT"ARCHIVO: ";NO# 635 PRINT"MONCONTROL DE VELOCIDAD" 636 PRINT"PASO"TRB(6); "VELOC. "TAB(13); "DIRECCION: "TRB(24); "TIEMPO DE PARO" 640 PRINT"-**650 RETURN** 900 PRINT" MICROPOLICKETURN> P/CONTINUAR" 918 GET SS\$ 920 IF SS#C>CHR#(13) GOTO 910 925 GOSUB 571 930 RETURN **1000 GOSUB 600** 1010 PRINT"INTRODUCCION (" 1020 PRINT"N ESTE PROGRAMA ESTA DISCHADO PARA CON- TROLAR UN MOTOR DE C.D. 1030 PRINT" LOS PARAMETROS A CONTROLAR SON LA VELOCTDRO": 1040 PRINT" LA DIRECCION Y EL TIEMPO DE ROTACION."; 1050 PRINT"IDDENTRO DEL MENU PRINCIPAL EXISTEN 9 OPCIONES"; 1060 PRINT" OUE FACILITAN LA OPERACION DEL PROGRAMA. 1070 PRINT" EN LA ESQUINA SUPERIOR IZQUIERDA SE ENCUENTRA EL NOMBRE"; 1000 PRINT" DEL ARCHIVO CON EL CUAL ESTAN TRABAJANDO.TODAS LAS"; 1090 PRINT" FUNCIO- NES DEL NENU PRINCIPAL." 1100 GUSUB 500 1110 GOSUB 600 1120 PRINT"R ES INDISPENSABLE QUE SE PONGA EN HORA REAL EL RELOJ"; 1130 PRINT", YA QUE ESTE PROGRAMA SE BASA EN EL PARA EL BUEN FUNCIONAMIENTO 1140 GOSUB 980 1150 GOSUB 600 1160 PRINT"RECOMENDACIONES " 1170 PRINT"NW ASEGURARSE QUE EL RELOJ ESTE CORRECTO" 1180 PRINT"# TECLEAR EL HOMBRE DEL ARCHIVO" 1190 PRINT" CORRECTRMENTE" 1200 PRINT" RM TENER EN CUENTA EL ARCHIVO QUE SE ENCUENTRA EN MEMORIA" 1210 PRINT"MM ANTES DE EJECUTAR EL PROGRAMA GRABAPLO PARA EVITAR PERDERLO" 1220 PRINT"N# NO ASIGNAR NOMBRES MUY LARGOS AL **FIRCHIVO**" 1230 GOSUB 900 1240 GOSUB 600 1245 PRINT"# DESPUES DE HACER CAMBIOS" 1246 PRINT" GUARDAR EL ARCHIVO ANTES DE EJECUTAR"

1300 GOSUB 900  $1400$   $0010$   $2000$ 1500 BOSUB 600:1F FR)8 THEN GOTO 1520 ISIG PRINT" DOMERIO EXISTE RRCHIVO EN MEMORIALMEMI" 1515 GOSUB 980 GOSUB565 GOTO2000 1528 PRINT"WORDDDOODDOFWTES DE CONTINUER " 1521 PRINT"MODODODAVERIFICAR QUE LA INPRESOPA" 1522 PRINT"WODDEDAGOODDOODESTE LISTANNAM" GOSUB 900 1530 GOSUB 600 1549 PRINT" NUMMEMBERGEMENTHPRINTENDO... @" 1550 OPEN 2.4 1555 PARCHRECIES 1568 FOR 1=0 TO 3+PRINT#2, HEXTI 1565 PRINTS2, "CONTROL DE VELOCIDAD" 1570 PRINTEZ, (PRINTEZ, "A R C H I V Q ( ") HOS 1575 FOR I=0 10 1 PRINT#2. NEXTI 1580 PRINT#2,P\$;"05";"PRSO"P\$;"15";"VELOCIDRO"P\$;"30"; 1585 PRINTO2, "DIRECCION"P#; "56"; "HORR DE PARO" 1590 FOR I=1 TO 79 PRINT02, CHR#(183): HEXTI 1595 PRINTEZ, (PRINTEZ, 1600 FOR PRAI TO PA IGIA IF DRX(PR)=2 THEN DIS="DEPECHA"+60TO 1630 1620 014="120UIERDA" 1638 IF ANXIPRONT THEN THEN "AN" (00TO1658 1640 TMS="FT" 1650 PRINT#2.P\$:"06";PR;P\$:"17";VEL%CFR>P\$;"30";DI#P\$;"55"; 1660 PRINTO2.HR%(PR)P\$;"59";":"P\$;"60";HIN%(PR)P\$;"64";":"P\$;"66"; 1665 FRINT#2, SEGN(PR)P#: "?1"; THE 1670 NEXT PR I680 PRINTEZ, (PRINTEZ, 1685 PRIHT®2, "TOTAL DE PASOS + ";PA 1690 FOR I=1 TO SIPRINT#2, INEXTI 1695 CLOSE2 1697 GOSUB 565 1700 00702000 1790 GOTO 2000 1800 GOSUB 600 IF PADO THEN GOTO 1810 1805 PRINT HESEMODENO EXISTE RRCHIVO EN MEMORIANOMO 1805UB 900100TO 2000 1810 PRINT"NUMBERINE < ESPACIO > P/CONTINUMR" 1820 PRINT"MOODPRINE < RETURN > P/MENU PRINCIPAL" 1838 GET SS\$ 1840 IF SS#=CHR#(13) THEN HT=0/UU=8/00SUB571/GOTO 2000 ISTG IF SS#=CHR#<32> THEN GOSUB 571 GOTO 1870 1860 GOTO 1830 1878 PRINT"WHERUE FASO SE DESEN CAMBIAR"; 1888 INFUT PR 1805 UU=55 GOTO 2055 1890 00SUB 600 60TO 1910 2000 GOSUB 680 2010 PRINT "MOODUS IN CARGOR ARCHIVO DE DISCO" 2011 PRINT "MODDNIFSE CREAR UN ARCHIVO" 2012 PRINT" MOODLE'S HACER CANBIOS EN EL ARCHIVO"

2013 PRINT" DOODDIGF7E SACAR LISTADO EN PANTALLA"

2014 PRINT"IDDDDISF2@ SACAR LISTADO EN IMPRESORA" 2015 FRINT" MUNICIPAU CORRER EL PROGRAMA" 2014 PRINT-WILLIAM AVUOR OF HANDIO" 2017 PRINT" MODELFST GUARDAR ARCHIVO EN DISCO" 2020 FRINT" DISIDISH PONER A TIEMPO EL RELOJ" 2049 GET ARE 7042 IF RR\$ =CHR\$(133)THEN GOSUD571 GOTO 3005 2044 IF ARE \*CHR\*(134) THEN GOSUB571 GOTO 2060 2046 IF AR\$ =CHR\$(135)THEN GOSUB571:GOTO 1800 2048 IF ARE =CHR#(136)THEH GOSUB571+00TO 6000 2050 IF AR# =CHR\$(137)THEN GOSUB571 GOTO 1500 2052 IF ARS =CHR\$(138)THEN 00SUB571 00TO 4000 2054 IF AR# =CHR#(139)THEN GOSUB571:GOTO 1000 2056 IF RR\$ =CHR\$(140)THEN 00SUB571 00TO 2250 2057 IF RR1=CHR1(82) THEN GOSUB 571 SYS(994) GOT0325 2058 0010 2040 2060 GOSUB 600 2070 PRINT" KNUMMEURNTOS PASOS DE PROGRAMACION"; 2075 INPUT PR 2080 IF PA=0 OR PAD50 GOTO 2070 2094 FOR PR=1 TO PH 2095 GOSUB 600 2096 PRINT"MADADADADADADADAPRSO C":PR:"5" 2100 PRINT"MMVELOCIORD "; 2105 THPUT VELX(PR) 2110 PRINT" AR OUE HORA DEBE PARAR" 2120 PRINT WHORA 0-12"; 2122 INPUT HRZ(PR) 2123 PRINT"加増者 0 虚信性 2124 GET PHA 2126 IF PM\*="A" THEN AMXCPR)=1 (GOTO 2130 2127 IF PMs="P" THEN AMX(PR)=16:00TO 2130 2128 GOTO 2124 2130 PRINT"NIINUTOS 0-59 "; 2135 INPUT MINN(PR) 2136 PRINT MSEGUNDOS 0-59 "; 2137 INPUT SEGYCPR) 2140 PRINT"MAINEZOUIERDA O MONERECHA" 2150 GET DE\* 2151 IF DES="I" THEN DRZCPR>=1:6010 2160 2152 IF DE\*="D" THEN DRX(PR)=2 GOTO 2160 2153 GOTO 2150 2160 IF HR%(PR)>12 GOTO 2170 2161 IF MINXCPR) 59 6010 2170 2162 IF SEGX(PR) > 59 GOTO 2170 2153 IF VELX(PR)>4000 00T0 2170 2165 00TO 2190 2170 GOSUB 600 FRINT"XMARDDERROR AL INTRODUCIR DATOS ! " 2175 GOSUB 900 2180 GOTO 2895 2190 IF UU=55 THEN GOTO 1890 **2200 NEXT** 2205 GOSUB 565 2210 00TO 2000

2250 GOSUB 600 2270 FRINT "INMINIMALABLE IONSRE DEL ARCHIVO" 2289 HPUT HOA 2201 COSUB 571 2265 IF LENCHOF>>10 THEN PRINT "NOMBRE NUY LARGO" GOSUB 900:60TO 2250 2287 GOSUB 600 2280 PRINT" HUMMUNDDDDDDDDUNRDANDO EL HRCHIVOW" 2290 OFEN 9.8.9. "00: "+HO\$+".S.M" 2295 PRINTES.PA 2300 FOR PR=1 TO PA 2310 PRINT#9.VELX<PR> 2311 PRINT#9, HRZ(PR) 2312 FRINT#9.HINK(PR) 2313 PRINT#9.AMX(FR) 2314 PRINT#9.DR%(PR) 2315 PRINT#9.5EGZCPR> 2320 NEXT 2330 CLOSE 9 2335 GOSUB 565 2340 00TO 2000 3005 GOSUB 600 3010 PRINT"MODERNOMBRE DEL ARCHIVO "; 3020 INPUT HOS 3023 IF HOS=CHR\$(13) THEH GOTO 3065 3025 GOSUB 600 3026 PRINT"NEEPDRESDESIGORDRANDO EL ARCHIVOS" 3030 OREN 9,8.9, "0: "+NO\$+", S,R" 3031 THPUTES PH 3032 FOR PR+1 TO PA 3040 INPUT#9.VELZCPR> 3041 INPUT#9, HRZ(PR) 3042 INPUT#9.MINX(PR) 3043 INPUTES ANX(PR) 3044 INPUT#9.DRZ(PR) 3045 INPUT#9, SEGMORE 3050 HEXT FR 2060 CLOSE 9 3065 GOSUB 565 3878 6070 2088 4000 GOSUB 600 IF PADD THEN 4005 4001 PRINT"PROGRAMMENT EXISTE ARCHIVO EN MEMORIAMMAMM" GOSUB 900 GOTO 2000 4005 FOKE 56579,240 POKE 56577,0 4010 FOR PR#1 TO PR 4015 IF VELX(PR)<50 GOTO 4098 4020 RPM=VELXCPR>/10 4050 VR=RPM#11.4341 4052 IF DRCPR)=2 THEN YY=INT(FNDCVR)+0.5):00TO 4055 4053 YY=INT(FNI(VR)+.05) 4055 R=1/CYY+2E-6) 4060 RI=INT(R/256) (R2=INT(R-R10256) 4080 POKE 56591,2 4085 POKE 56502, R2 4090 POKE 56583.R1

4095 POKE 56591.3 4096 POKE 56577.160DRZ(PR) 4098 IF VELLIPPICSO-THEN POKE SCS77.0 4108 005118 5800 4118 GOSUB 5200 4120 NEXT PR. 4130 POKE 56577.0 4135 BOSUB 565 4140 GOTO 2000 5000 00SUB 600 SOID PRINT"NOONCOTAL DE PASOS C":PA;">"<br>5020 PRINT"NOOPASO ACTUAL C";PR;">" 5030 PRINT"MANELOCIORO PROGRAMADA = "JVELZCPR) 5040 IF DRX(PR)=2 THEH DI\$="DERECHA":GOTO 5060 5050 DIS="IZCUIERDA" 5060 PRINT"MODIRECCION ".DIS 5078 IF ANCORDEL THEN THE "RM" GOTO 5090 5080 THEATPH" 5090 PRINT"MODDORN OG PAROL "JHRZCPRS;" ("JHINZCPRS!" ("JSEOZCPRS)" "JTHS 5095 PRINT" IN ANDERSTRIKT P/RBORTRR" 5100 RETURN 5200 MI=(PEEK(1097)-48) 5210 IF MICO GOTO 5200 5220 POKE 56580, 255 POKE 56581, 255 5238 POKE 56590 16 POKE 56590 49 5248 MI=(PEEK(1097)-48) 5250 IF, MI 2=9 60TO 5330<br>5255 SEC=<PEEK<1096)-40)#10+<PEEK<1097)-40) 5260 MT=(PEEK(1093)-40)#10+(PEEK(1094)-48) 5264 HI=(PEEK(1090)-48) 5265 IF HH=1 THEN HT=HH#10+<PEEK<1091>-48J+60TO 5280 S270 HT=(PEEK(1091)-48) 5280 ANK=PEEK(1101) 5285 GET EM# IF EM#=CHR#(13)THEN FR=PA GOTO 5320 5290 IF ANKCHMIKER) 60TO 5240 5291 IF HT<3HR%(PR) GOTO 5240 5300 IF MICOMINZ(PR) GOTO 5240 5310 IF SECCSEOZ(PR) GOTO 5240 5320 RETURN 5330 NI=(PEEK(1097)-48) 5340 IF MICO9 00TO 5390 5360 XR=PEEK(56580): YR=PEEK(56581) 5365 XR=255-XR+VR=(255-YR)#256 5370 XT=INT(<KR+YR>/1.23> 5381 POKE211,28 POKE 214,3 SYS58732 PRINT XT;" 5390 GOTO 5200 6000 IF PA>0 THEN GOTO 6007 6002 005UB 600 PRINT MOODODAN EXISTE ARCHIVO EN MEMORIANO" GOSUB 900 6005 6010 2000 6007 N=13 6810 GOSUB 630 6015 FOR PR=1 TO PA 6020 IF DRXKPR>=2 THEN DI#="DERECHA" GOTO 6070 6050 01\*\*"120UIERDA"

6070 IF BUSICRES #1 THEN THI#"BN" 60TO 6090 COSO THEATPH" 6090 PRINTPRITAB(6):VELX(PR)TAB(13);DI#TAB(23);HEX(PR); 6091 PRINTTABC277:"+"TABC287:MIHMCPR;TABC32;;"+"; 6092 PRINTTAB(33); SEGN(PR)TBB(37); TNF 6094 IF PROAH THEN HANDLINGTO 6096 0019 0100 2609 GUSG PRINT" CONCRETURI P/CONTINUARY" 6097 GET SS# 6098 IF SSACONRICI37THEN GOTO 6097 **6099 GOSUS 630 KIOD NEXT PR** GIOL PRINT"XXXXKETURN P/CONTINUARY" **5192 GET 55\$** 6103 IF SS\$C>CHR\$(13) GOTO 6102 5104 COSUBS65 GOTC 2000

**REROY.** ÷.

BREVE DESCRIPCION DEL FUNCIONAMIENTO DEL PROGRAMA.

Linea 1-12: Asigna un espacio en memoria Para las variables del sistema, así como el color de Pantalla y letras. Línea 28-480 : Este es un subprograma escrito en lenguaje maguina. La función de esta rutina es Poner a tiempo y desplegar el contenido del reloj real del microcomputador.

Linea 520-576: Esta rutina edecuta mediante el sintetizador interno del microcomputador, dos sonidos de diferente duración. Linea 600-930: Esta rutina es la encargada del formato general de Pantalla.

Línea 1888-1488: Esta rutina se selecciona al oprimir F6 en el mend Principal, y es la subrutina "ayuda al usuario", que permite Suiar al usuario con alSunas recomendaciones Para el uso del Pro-. Smania.

Linea 1500-1700: Esta rutina se selecciona al oprimir F2. La función de esta rutina es sacar un listado en impresora del anchivo que se encuentre existente en memoria en ese momento. Línea 1800-1890: Esta rutina se selecciona al oprimir F5. La función de esta rutina es el Poder hacer cambios Paso Por Paso del archivo existente en memoria.

Línea 2000-2058: Esta rutina, es la encargada de mostrar el mend Principal en Pantalla, así como el salto a las diferentes rutinas al oprimir la tecla correspondiente.

Linea 2060-2210: Esta rutina se selecciona al oprimir F3. La

función de esta rutina es el Poder crear un archivo nuevo Paso Por Paso.

Línea 2250-2348: Esta rutina se selecciona al oPrimir F8. La función de esta rutina es el Suardar en disco el archivo existente en memoria.

Linea 3005-3070: Esta rutina se selecciona al oPrimir Fl. La función de esta rutina es el Poder cargar un archivo existente en disco. Cuando esta opción es seleccionada se recomienda Suardar el anchivo que se tenga en memoria, ya que de lo contrario se Perdera totalmente.

Línea 4000-6005: Esta rutina es la mis importante del programa y se selecciona al oPrimir F4 en el mend PrinciPal. La función de esta nutina es Poner en marcha al controlador. En Primer lugar Verifica que exista un archivo en memoria, desPues verifica que la velocidad deseada no sea menor que 50. Esto es debido a la 'limitación existente en el rango inferior de frecuencia Para la Seneración del tren de Pulsos en la salida PBG. A continuación el usion de velocidad nequenido es cambiado y separado en dos bytes. esto con el fin de Poder Programar el contador. Despues de Pro-Sramar el contador se Pone en estado lógico "1" el bit que corresponda a la dirección reduerida. Si se desea una rotación a la derecha (sentido de las manecillas del reloj), sera necesario Poner la salida PB4 en estado logico "1" con un 16 decimal en el resistro de control B (CPB). Por el contrario si se desea una rotación en sentido contrario de las manecillas del reloj, servi

necesario Poner la salida PB5 del puerto de usuario, en estado logico "1", poniemdo un 32 decimal en el registro de control B.

La siguiente función de esta rutina es la de visualizar en la Pantalla los Parametros del Paso que se este ejecutando. En seguida es comParada la hora de Paro en ese Paso del archivo, si esta es idual el Prodrama salta Para ejecutar el siduiente Paso, Pero si es el ultimo, el Prodrama salta al menu PrinciPal. Mientras que es comparada la hora de Paro, la velocidad es mostrada en la esquina superior derecha de la Pantalla, teniendo una lectura cada 9 se9.

Línea 6007-6104: Esta rutina se selecciona oPrimiendo F7 en el mend Principal. La función de esta rutina es desPlegar un listado del archivo existente en memoria, con un formato similar al listado que se obtiene en imPresona.

CAPITULO VI, Pruebas y aplicaciones.

6.1 Pruebas

6.2 Arrangue y par en los motores de C.D. 6.3 Adaptación a otro microcomputador 6.4 Aplicación dentro de la industria

6.5 Conclusiones

### **6.1 PRIFRAC**

Una vez armado el sistema propuesto y antes de ponerlo en oPeración, se Procedió a realizar alSunas Pruebas sobre el mismo. Dichas Pruebas tuvieron como objetivo el Garantizar que si en algun momento dado el sistema no opera correctamente debido alguna faila, este no fuera resultado de alguna mala conección o algun falso contacto en cierto sector del sistema.

Lo Primero que se comProbo fue el funcionamiento de la tarjeta interfaz. La comprobación del buen funcionamiento se hizo de forma manual con la ayuda de los diodos emisores de luz y un Profinama que simula la operación del control a menor velocidad hacigndose las conexiones que uan de la tandeta Principal al microcomputador de forma manual.

Una vez Probado el funcionamiento de la tarjeta interfaz se Procedid a Probar la tarjeta de control. Para evitar dañar los comPonentes Por Posibles falsos contactos, o cortocircuitos (se hizo la Prueba Por segmentos dentro de la misma tarjeta.

La Primera sección a Probar fue la correspondiente a los convertidores de frecuencia a tensión. Con la ayuda de un frecuencimetro, y haciendo las conexiones de forma manual, se redistraron los valores obtenidos Para cada convertidor, esto con el fin de asegurar que trabajen dentro del rango establecido. Primer convertidor: C5=1000Pf, C6=.47uf, R8=100Kohm, R7=10Kohm, Vcc=12V, Ri=10Kohm, R9=iKohm,

 $122.$ 

Para el segundo convertidor: C4\*0.01uf, C3\*0.47uf, R2=10Kohm, R6=1Kohm, R5=100Kohm.

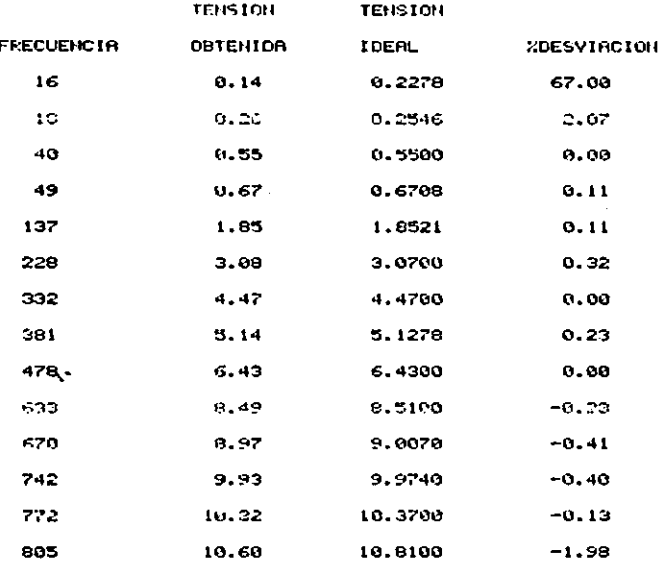

La desviación en linealidad al hacer esta Prueba fue menor al 1%. En el caso del segundo convertidor, el Porcentada de desuiación en linealidad es mayor comparado con el Primero, esto es debido a que el segundo opera a frecuencias mas bajas.

Con esta desviación sabemos de antemano que el valor de velocidad real tendra una Pequeña diferencia con respecto al valor Programado.

 $12-1$ 

Despues de comprobar el funcionamiento de los convertidores se Procedid a comprobar el del circuito tipo Puente, que nos sirve Para cambiar el sentido de rotación del motor. La Prueba se realizo en forma manual, cambiando el estado logico a la entrada de la tajeta Principal, provocando el cambio entre el estado de conte y saturacion, asimismo se comprobo el cincuito de Protección, que conta el Paso de conniente cuando todos los transistores se encuentran en estado de saturación.

Una usz que se comprobo el funcionamiento de la tardeta interfaz y la tandeta de control, y antes de interconectarias dunto con el microcomputador, se Procedid a verificar el buen funcionamineto del Programa. Como ya se menciono anteriormente el Programa està dividido en subnutinas que Pueden sen seleccionadas a Partir del menu Principal. Estas fueron Probadas Por separado. Fl 'excePcion de una subrutina, todas se refieren al manejo del anchivo realizando funciones tales como: sacar listado en Pantalla, listado en impresora, crear un archivo, Suardarlo en disco, etc. La subrutina que enlaza a la microcomputadora con la tarieta interfaz se selecciona al oprimir la tecla de función "F4", esta rutina se encarga de cambiar los datos existentes en el anchivo a un codigo que Puedan interpretar los contadores pro-Smamables y la tanjeta de control. Dentro de esta subrutina se hace un aduste Por medio de interPolación, Para corresir la diferencia existente entre los dos convertidores de frecuencia a tension, uista anteriormente.

En el aPendice C se muestran en orden secuencial los desple-Sados que aParecen al ejecutar el programa de demostración del controlador.

Despues de asegurarnos que el funcionamiento del conjunto era adecuado, se Procedio a la interconexión de ambas tarjetas con el microcomputador. Para verificar el funcionamiento en conjunto se Senend un anchivo, que abanca desde el nanso inferior hasta uno superior, con la finalidad de detectar el rango en el cual nuestro controlador puede operar. Los resultados obtenidos fueron los sisuientes:

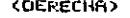

v

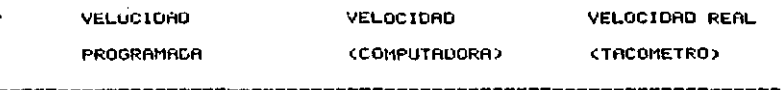

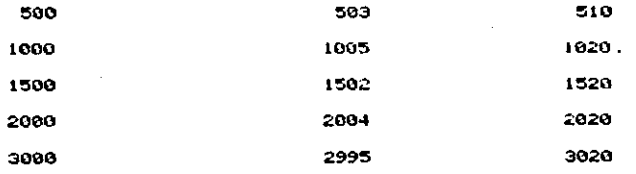

# <IZQUIERDA>

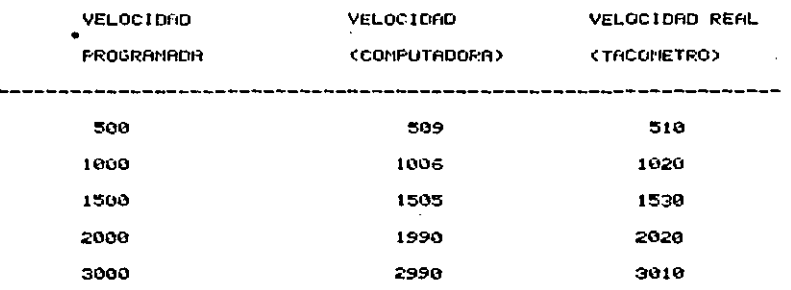

6.2 ARRANQUE Y PAR EN LOS MOTORES DE C.D.

Al instante de arrangar un motor de corriente directa la fuerza contra-electromotriz (Ec) es cero, esto es debido a que al no estar girando el motor no genera ningun voltaje. Cuando la armadars alcanza la relecidad makima, el valor de Ec aumenta a un valor causando el flujo de corriente Para el manejo de la carga.

Cuando el motor tiene una velocidad diferente de cero la Ec es diferente de cero, limitando el Paso de corriente en la armadura que tiene una resistencia muy baja en su devanado. Cuando Ec et cero el Paso de corriente Por la armadura es muy elevado. siendo necesario incluir una resistencia en serie durante el arranque y eliminarla cuando la armadura alcance una velocidad diferente de cero.

#### Iam(Va-Ec)/Ra

Ec= Fuerza contra-electromotriz Va= Voltaje en la armadura la= Corriente en la armadura Ram Resistencia en la armadura

La velocidad a la cual un motor opera cuando esta manejando su carSa nominal es llamada velocidad nominal.

Si a un motor Paralelo de C.D. se le quita la carya solo tendría como oposición la fricción en las escobillas y baleros,

por lo tanto su válocidad se incrementaría solo un Poco de la nominal, este incremento suele ser de un 2% a un 8%.

Un motor compuesto incrementa su velocidad de un 10% a 25%. El motor serie incrementa muy poco su velocidad cuando opera sin canda, Peno se conne el niesso de "desbocanlo".

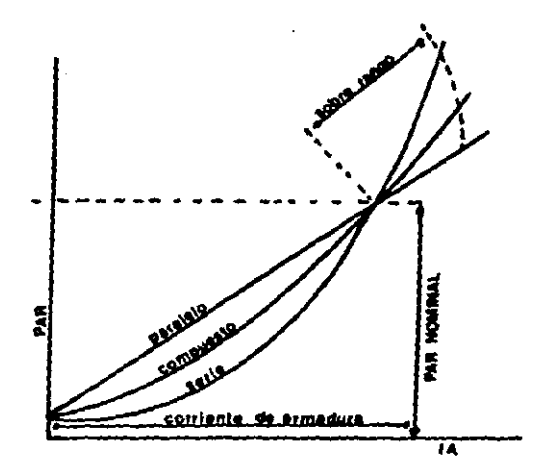

figura 6.1.1. Grafica del PRR contra Is.

6.I.L PAR

El Prik esta definido como la tendencia de un motor a Producir rotación. El PAR demende de dos factores: (1) El fluso creado por los Polos PrinciPales, (2) La corriente que fluye en la armadura, El PHR es indePendiente de la Velocidad de rotacion. La relación que nos sinve Para encontran el PAR es la siguiente:

TeK U Is (libras-Pie)

T PAR Clibras-Play

 $0 + f1$ uio Por Polo (maxwels)

Ia: corriente total

K · constante de ProPorcionalidad

K=CCO.1173321 10E83CP 23243

Z : numero total de conductores en la armadura

+P + numero de Polos

 $\mathbf{C}^{\text{max}}$ 

a i nanunas en el devanado de la armaduna

HP=C2TT RPM T)/33000 1HPn746N

Pd=(<0 P RPM)/(a 60 10E8))Ia

Pd: Potencia desarrollads

El FAR de un motor Paralelo de C.D. dePende solo de la corriente de armadura, en el diagrama anterior se muestra el PAR Shaficado contra la carSa en los tres diferentes motores de com rriente directa. En el caso del motor Paralelo se asume que se limita la corriente en el campo Paralelo, de esta forma el PAR es

lineal Teki la.

El PAR desarrollado por un motor serie depende de la conniente de anmadura y del flujo que se produce al Pasan la com rriente a traves del campo serie. Con carsas liseras, cuando el núcleo del circuito magnetico no esta saturado, el flujo del Campo es directamente ProPorcional a la conniente Producida Por la canga. Bajo esta condición T=K (K2 Ia) Ia = K3 Ia Ia, ecuación de una Parabola.

El PAR en un motor compuesto combina las características de un motor Paralelo y un motor serie. A medida que aumenta la carga en el motor el flujo Producido Por la corriente que Pasa a traves del campo serie se suma con el flujo constante del campo en  $P = 180$ .

Como la velocidad de un motor de corriente directa esta dada por: S=Va-laRa/KB, en (RPM), cuando la corriente aumenta al sumentar la carga el producto Rala aumenta disminuyendo la velocidad, esto es en el caso de que el voltaje aPlicado se mantenga constante. Con un sistema retroalimentado es Posible aumentar el polisie sulicado instando de mantenen la pelocidad constante. Como conclusión Podemos decir Hue los motores serie son utilizados en las aPlicaciones que requieren un PRR de arranque considerable y un rango de variación de velocidad grande.

La relación de velocidad y la potencia a deserrollar en los diferentes motores de corriente directa es mostrada en la Srafi-

## ca siguiente

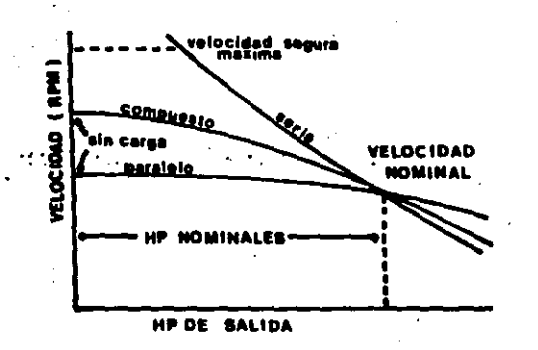

#### Figura  $6.1.2.$

## 6.3 ADOPTACION A OTRO MICROCOMPUTADOR

La razon de utilizar el microcomPutador commodore 64 es Por la facilidad de adquisición en el mencado, así como su bajo costo.

El controlador Puede ser conectado a cualquier microcomPutador utilizando la interfaz y el Programa adecuado. La interfaz es necesaria Para seParar las fuentes de alimentación y adecuar las señales Provenientes del microcomPutador.

En el caso de que se quiera conectar la tarjeta controladora a otro tiPo de microcomPutador es necesario analizar la estructura interna de la misma Para así diseñar una interfaz que adecue las señales. En el caso de que los contadores ProGramables no esten contenidos en dicho microcomputador, es necesario sustituirlos ya sea fisicamente o bien sustituirlos por medio del PrSrama.

a) Pana meemplazan fisicamente las funciones que mealizan los dos contadores Programables es necesario incluirlos en la tarjeta interfaz aumentando el numero de interconexiones entre esta y el microcomPutador. Esta tarjeta interfaz Puede conectarse al Puerto de "usuario", como en nuestro caso, o bien Puede conectarse directamente al "BUS" de direcciones.

Para activar los contadores Programables es necesario incluir un circuito "llave" que nos Permita direccionarlos y activarlos como si fueran simples direcciones de memoria. Se debe utilizar una dirección que se encuentre disponible al usuario, en caso

contrario es necesario verificar el rango que el microcomputador esta utilizando Para el Basic. Cada modelo utiliza una distribución diforente de memoria; por tal motivo, antes de seleccionar una dirección se debe cambiar el rando superior o inferior del traductor para no interferir con el funcionamiento del Programa.

Supongamos que el traductor Basic tiene como limite superior la dirección 40000, debemos recorrer el indicador de la Posición alta de memoria en un número isual al número de direcciones libres que se requieran. Por ejemplo, si son tres el número de direcciones requeridas, debemos mover el puntero a la dirección 39997, de esta forma, las direcciones en forma binaria que se deben utilizar Para el circuito "llave" en el dicodificador son:

 $1001 1100 0011 1110 = 903E$ 1001 1100 0011 1111 = 9C3F 1801 1188 0188 8080 = 9040

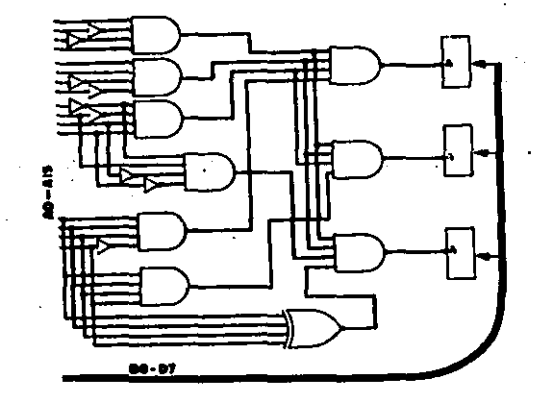

De esta forma cada vez que se acceda a esta dirección sabremos que estamos accediendo a los contadores Programables. Por lo anterior es necesario modificar el Programa de Prueba Ma existente.

b) ReemPlazo Por medio de Programa.

Para sustituir los dos contadores Programables es necesario que el Programa hasa las funciones de los mismos, siendo necesanio aumentar la velocidad de edecución del Programa. Tomando en cuenta esta velocidad y con la ayuda de las interrupciones Pro-Sramables es factible lograr un tren de Pulsos.

La frecuencia se Puede Variar Variando el tiemPo de interruPción. En este caso sería muy difícil lograr el control utilizando el trattuctor Basic, ya que este, cada vez que ejecuta una línea, tiene que recorrer todo el listado de instrucciones antes de .edecutarla.

## 6.4 AFLICACION DENTRO DE LA INDUSTRIA

La selicación en la cual se Penso Para el desarrollo de este controlador es el taladro.

El desarrollo del controlidor propuesto en los difitulos interiores no forma for completo con la aplicación de que hablaremos y continuidion. Pero si furmi uni Parte importante dentro del taladro utilizado Para la fabricación de tarmetas de cincuito inFreso.

En la Fottividad el uso del tiledro el mun veriado, considerando el atunco onistente en la industria electronica os necasanto aumentar la Production de tarsatas de cincuito impreso Para satisfycer las necesidades del mercado.

Evisten varios metodos vara la fabricación de estas turgetas de cinquito infreso, que van desde loi totalmente manuales a los semi-sutomaticos. Se dict que un proceso es iemi-sutomatico, ya que on la ctifa de redistre de Ferforaciones es hocha manualmente por al operante. Una de las formas en la cual se registra la residion de las Penfonaciones es la siguiente:

-Se coloca el Positivo due contiene las rutas (ART-HORK) gothe un- Plack de material translucido.

-Se lo hace Peasen luz por debaso de esta Place.

 $\rightarrow$  ,  $\rightarrow$ 

-El operanio Por medio de un lente de aumento. Aus smPlifics "n" uedes ol tamaño original del Positivo, Posiciona el Positivo exactinente Por dabilo de la narca existente en el

 $1 \leq$ 

lente de aumento.

-El desPlazamieto efectuado Por la Placa translucida es des-Plesado tanto Para los movimientos verticales como horizontales.

-El operador alimenta la memoria del taladro automatico con estos valores indicando el diametro de dicha Perforación.

Una vez teniendo todos los Puntos y tamaños de brocas necesarios, se Pone en marcha el taladro automatico tomando la broca necesaria, acelerando hasta llegar a la velocidad de conte requerida Para desPues efectuar las Perforaciones.

VELOCIDAD DE PERFORACION

Los factores importantes que se deben tener en cuenta al seleccionar la velocidad de Perforación son!

-Material de la herramienta de conte.

-Material de la Pieza de trabado.

Otros factores que deben de considerarse, aunque son de menor importancia son:

-TiemPo en el cual se realiza la Perforación.

-Profundidad de la Perforación.

Cuando se selecciona la velocidad de Perforación es necesario tener en cuenta el tiempo de vida útil de la herramienta de corte que se desee. Si se hace la Perforación a una velocidad mayor que la requerida se acorta el tiempo de vida dtil de la hermamienta de conte, Por el contrario, si se opera por debado de la velocidad requerida, se alarga la vida útil de la herramienta

de conte.

' La desugntaja que se tiene al hacer las Perforaciones a una valocidad por debajo de la reguerida es la baja en la producción, elevando el costo de la misma.

La desuentaja que se tiene al hacerlas Por encima de la velocidad requerida es la de estar cambiando continuamente de brocas, deteniendo la Producción por largos Períodos de tiempo.

SELECCION DEL MATERIAL DE CORTE.

Una reducción en el costo de la maquinaria y un incremento en la Producción se Puede lograr al seleccionar un material adecuado Para la herramienta de conte.

Al operar un taladro, el costo de la herramienta de corte por Pieza de Producción debe ser determinado cuando se utilizan herramientas de corte Para alta Velocidad y se disminuye en lo mayor Posible el tiempo de Perforación. De esta forma se aumenta la producción, disminuyendo el costo de la herramienta Por Pieza Producida, aunque el costo de esta herramienta sea mayor.

La vida dtil de la herramienta de conte es influenciada Primeno Por la uelocidad de conte, después Por el tiempo en el que se realiza la Porforación y Por ulltimo, la profundidad de la perforación. Para darnos una idea, influye diez veces mas el tiempo en el cual se realiza la perforación que la Profundidad del material a contan (Penforar).

El primer Paso al escoder las condiciones de la Perforación, es seleccionar la Profundidad del corte. En el caso de la

fabricación de tanjetas de circuito impreso se colocan varias tarjotas en el taladro Para ser Perforadas al mismo tiempo, La Profundidad de Perforación esta limitada Por la cantidad de metal contenida en nuestra Pieza de trabajo y el material que se utiliza en la herramienta de corte. Como la profundidad de la perforación tiene menores efectos en la vida útil de la broca, se recomienda Perforar el mayor número de tarjetas de circuito impreso Posible.

El segundo Paso es seleccionar el tiemPo de Perforación, estando limitado este Por la Potencia disponible en el taladro. la rigidez de la Pieza de trabajo. la herramienta de conte y la del acabado de la supenficie que se requiera. Para euitar hacen daños sobre la suPerficie de la tardeta de circuito imPreso, al disminuir el tiempo de Perforación, se coloca una Pieza de metal sobre la Primera tarjeta.

El tencen Paso es el seleccionar la velocidad de perfonación. Existen tablas que la recomiendan Para los diferentes diametros y materiales. Al seleccionar la velocidad de Perforación se debe tener en cuenta la extracción del material. La siguiente relación es ocupada para seleccionar esta velocidad:

## $H = 12V / D$

en donde

NaValocidad de Perforación en revoluciones Por minuto (RPM). V=Velocidad de conte en Pies Por minuto Para Cada material (este dato se obtiene de tablas).

BaBishatro en Pulsadas de la broca.

En el aPendice A se muestra un ejemplo de las tablas existentes Para la selección de conte, en los diferentes materiales. tanto en la herramienta de corte como en la Pieza de trabajo.

POTENCIA.

Es necesario conocer la Potencia requerida Para Poder adquinin la maguinania connecta. La selección de Potencia Para el taladen es la requenida Para hacer las diferentes Perforaciones ma's la Gue se Pierde Por la eficiencia de las maGuinas. Es recomendable utilizar el doble de la Potencia requerida. La relación que sirve para determinar la Potencia requerida es la siguiente:

B+BCF1F2

hegwhed FCN/100)

en donder

B=Perforación confiable (libras/tabla I aPendice A). Respacionación estandard (libras, AISI III2 steel).

: Fi=Factor de conversion del material (tabla 2 aPendice A).

F2=Factor de conversion (tabla 2 aPendice A).

hPc=Potencia en la Perforación.

hPc=Potencia estandard (AISI III2 STEEL, tabla 3 apendice B). FeFactor de conversión Para la Potencia (tabla 4 apendice B). Nevelocidad del taladro en RPM.

5.6 CONCLUSIONES

Analizando todo lo que hasta ahora, se hizo Para desarrollar este Provecto de teils y comparandolo con los objetivos que inicialmente se habían ProPuesto, se Puede afirmar iue se cumPlieron estos en su mayor Parte.

Al Principio se Penskba en diseñar el sistema basado en la utilización da un control Por medio de PLL, Probando este circuito sin obtener buenos resultados. Despues se probaron otros circuitos basados en PrinciPios diferentes sin tener mejores resultados. hasta que se anno y Probo el cincuito descrito en el caPitulo 4. Uno de los Principales motivos por los cuales se tomo la decisión de utilizar este circuito, fue la de utilizar el menor numero de componentes exteriores al microcomputador.

Al Principio de la elaboración de este circuito se Pensaba que no iba a Presentar ningún Problema de estabilidad ni linealidad, y aun ptilizando circuitos con comportamiento lineal, nos Pudimos Percatar que existía una Pequeña discrePancia entre los valores de velocidad ProSramados % los valores reales obtenidos.

Para corregir esta Pequeña discrepancia sin aumentar el numero de componentes exteriores al microcomputador, se ofto por corregirlo mediante Programación, haciendo una interpolación entre el valor Programado y el obtenido al utilizar un instrumento de medición externo. Despues de realizar estos ajustes se connieron varios Programas de Prueba Para evaluar ol Circuito,

 $1 - 11$ 

realizando mediciones de velocidad en ambos sentidos de rotación. Con esto llegamos a la conclusión de que el circuito controlador no era del todo estable, sino que oscilaba dentro del rango pro-Shamado llegando a tener una variación de un 1 a 3 % de la velocidad Programada. Se Puede decir que este controlador Pede ser utilizado en usos que no requieran Sran variación en la velocidad, como es el caso de la aPlicación vista anteriormente.

Hablando ahora de los Problemas que se tuvieron en la implantacido y Puesta en operacido del sistema Podemos decir que no fueron muchos, signdo los que se presentaron debido a la variación de ciertos componentes por su tolerancia, como es el caso de los capacitores y resistencias utilizados en la converción de frecuencia a tensión.

Al momento de nevisar todas y cada una de las secciones tratadas en el Presente estudio se Pretende aPreciar una diversidad de temas que fueron tratados con la finalidad de Poder realizar y ubicar el diseño de un controlador de motores de corriente directa y de cierta forma el de introducirnos en el area del diseño basado en un microcomputador, mediante un prototipo totalmente exPerimental.

A lo largo del desarrollo de nuestro Proyecto este sufrid algunas modificaciones y adaptaciones de las ideas originales del diseño debido a la factibilidad de adquisición de componentes en el mercado.

Con respecto al tiempo que se llevo el realizar todo el
ProMecto, incluMendo este trabajo escrito, creemos que no fue de ninguna manera Prolongado debido a que Para llegar al circuito mostrado fue necesario hacer la Prueba con otros circuitos.

Este diseño, como se dijo anteriormente, no es del todo optimo, ya tue Presenta algunas fallas, Pero Puede ser mejorado thatiendo cambios en el circuito sin Por ello cambiar el PrinciPio funcionamiento del mismo. de

#### **BIBLIOGRAFIA**

1. - Power Electronics

Solid state motor control

Richard A. Perman

PRENTICE-HALL COMPANY

2.- Thyristor OC Drives Willey Interscience

3.- Electrical Hachines

Direct and Alternating Current

Charles S. Sisking

MCGRAW-HILL BOOK COMPANY 1964

Second Edition 07-765700-8

- Integrated electronics

Jacob Millman and Christos C. Halkias

MCORRH-HILL INTERNATIONAL BOOK COMPANY. TOKIO JaPan 1964 07-065493-9

5. Connectore 64

**Guia del Usuario** 

John Heilborn y Ran Talbott

OSBORNE MCGRAW HILL, Mexico 1985

 $968 - 451 - 760 - 2$ 

6.- Como Programar su commodore 64

F. Montiel

Tomo 1

Tercena Edicion

PRRANINFO. España 1985 84-283-1343-1

7.- Como Proshamar su commodore 64

F. Montiel

 $Tom<sub>o</sub>$  2

PRPRNINED, España 1985 84-283-1350-4

8.- Losica Disital y Diseño de Computadores

M. Morris Mano

PRENTICE HALL INTERNATIONAL 1979

0-13-539809-6

9.- Indenieria de Control Moderna

Katsuhiko Ogata

PRENTICE HALL INTERNATIONAL.

 $968 - 084 - 016 - 1$ 

10.-Machinerys Handbook

Erik Oberg, Franklin D.Jones and Holbrook L.

IMDUSTRIAL PRESS THC. Tuentieth edition 1979

 $0 - 8311 - 1107 - 8$ 

11.-Printed Circuit Board.

Precision Artwork Generation and Manufacturing Methods.

Proben Lund.

BISHOP GRAFHICS INC. California U.S.R. 1986

0-9601748-7-7

-12.-Handbook of Precision Engineering

"Electrical Design APlication"

**A Davison** 

MCGRAN HILL BOOK COMPANY.

3a. Edicion 1972

13. -"Instrumentation and Control Systems"

Cesil L. Smith

Ed. Chemical Engineering International Heus.

MCGRAW-HILL BOOK CD Junio 25 1984.

'n. **E** 14 L  $\mathbf{I}$ C E Ĥ.

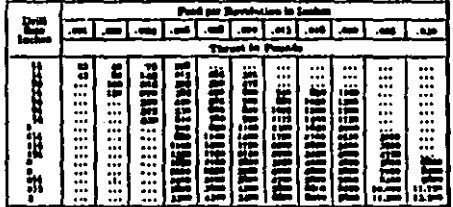

ar. فتحقله

#### tabla<sub>1</sub>

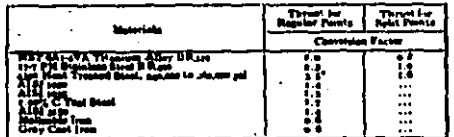

۸Ā

## $t$ bbla  $2$

1

.<br>Naisc des Delises ATSI (110 Beatles seus RPM) ۰.

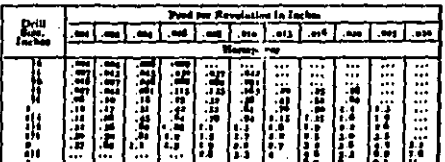

Metal Cutting Tool Institute x.

## $t$ abla  $3$

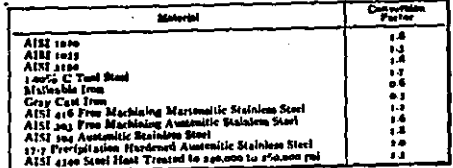

Search: Mertal Cucting Trail Installate

## table 4

# APENDICE C.

 $\sim$ 

CONTROL DE VELOCIDAD

ESPERE UN MOMENTO....

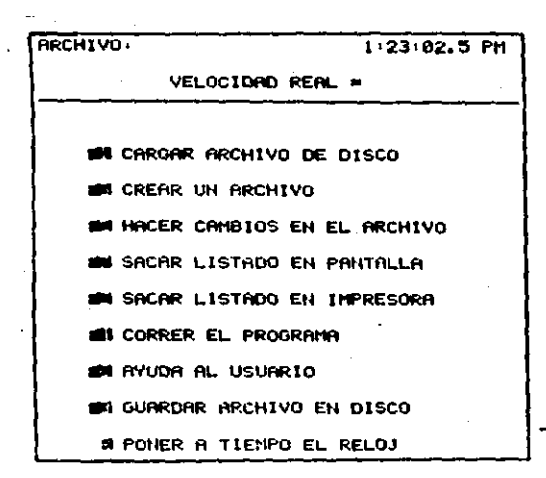

APCHIVO VELI  $1.24.21.4$  PM **VELOCIDAD REAL =**  $\ddot{\phantom{a}}$ HOMBRE DEL ARCHIVO<br>? PRUEBA

 $\sim$  .

. . . . **. .** . . . . . .

 $\cdots$ 

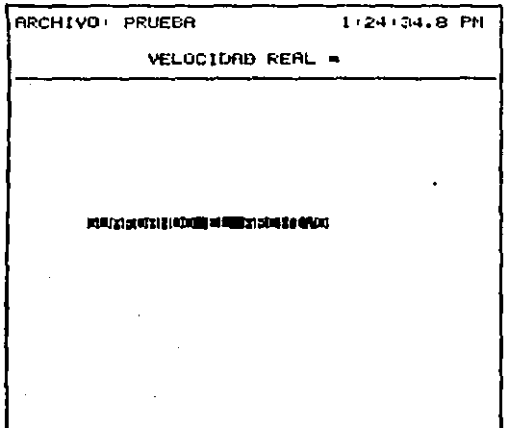

 $1\,\mathrm{v}$ 

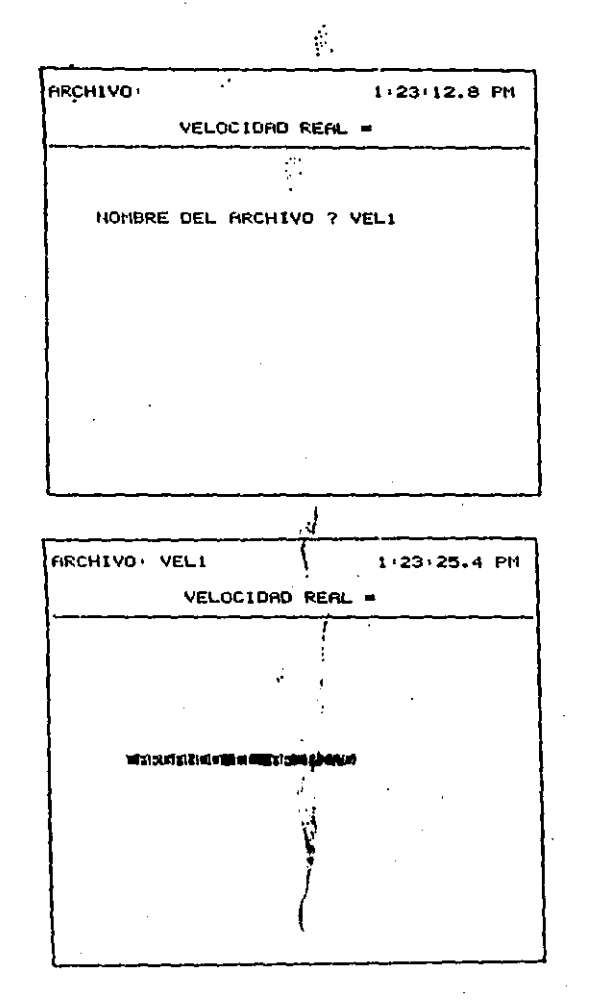

ARCHIVO: VELI  $1:00:05.4$  AM VELOCIOAD REAL =  $\mathbf{r}$ TOTAL DE PASOS (30 ) PASO ROTUAL < 1 > VELOCIDAD PROGRAMADA = 100 **DIRECCION DERECHA** HORA DE PRRO: 1 · 1 · 1 AM **CRETURIO PZABORTAR** 

**ARCHIVO** VEL1 1:01:01.8 AM VELOCIDAD REAL = TOTAL DE PASOS < 30 > PASO ACTUAL < 2 > VELOCIORD PROGRAMADA = 200 DIRECCION DERECHA HORA DE PARO: 1 : 2 : 1 AM <RETURN> P/ABORTAR

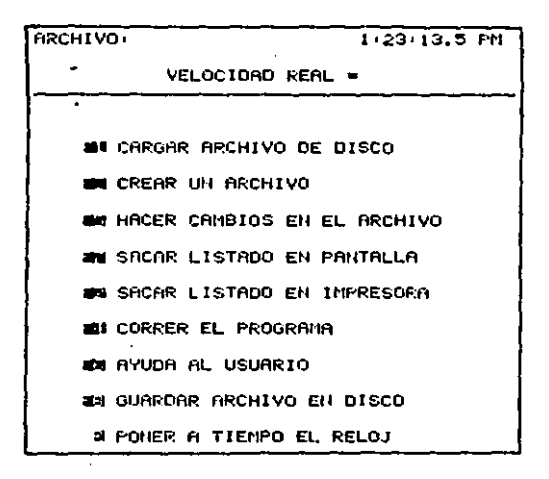

÷.

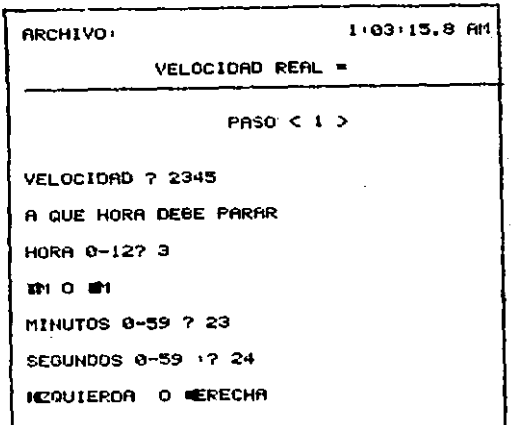

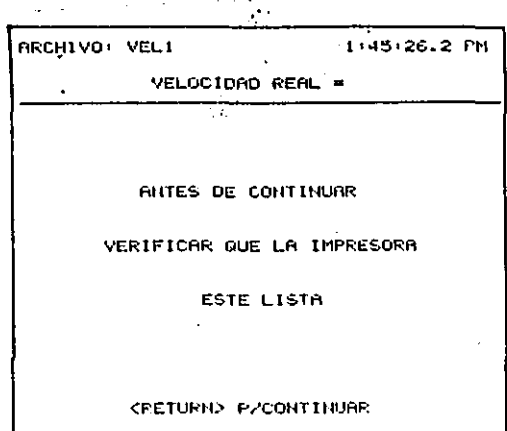

 $\frac{1}{2}$ 

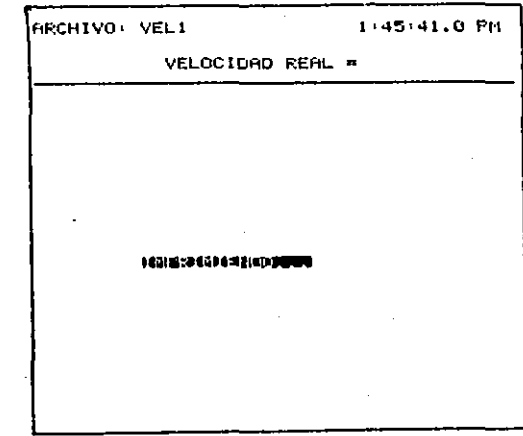

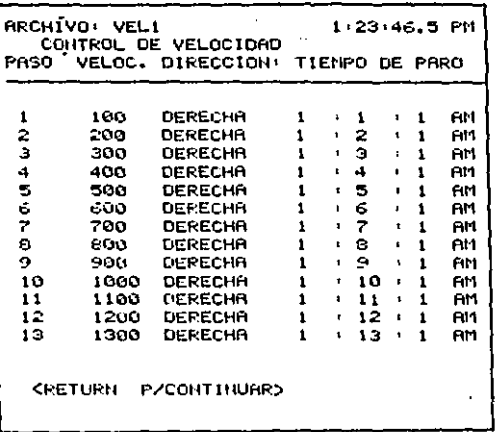

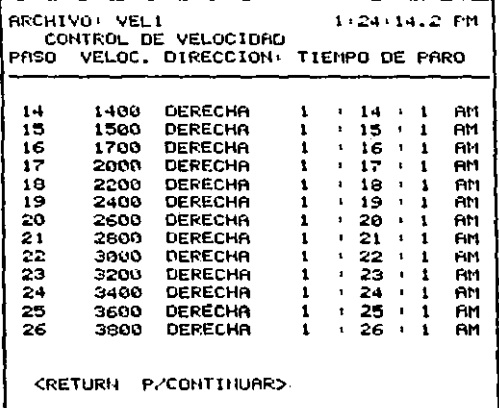

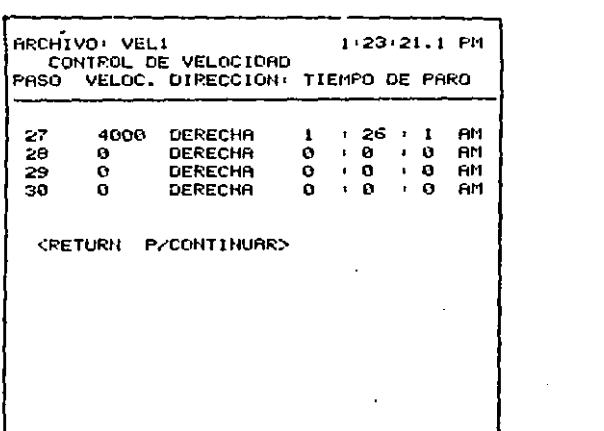

 $\mathcal{L}(\mathcal{L}(\mathcal{L}))$  and  $\mathcal{L}(\mathcal{L}(\mathcal{L}))$  . The contribution of  $\mathcal{L}(\mathcal{L})$ 

 $\lambda_{\rm{max}}$ 

 $\mathcal{L}^{\pm}$ 

 $\mathcal{L}(\mathcal{L})$  and  $\mathcal{L}(\mathcal{L})$  . The set of  $\mathcal{L}(\mathcal{L})$